# **«TA`LIMDA AXBOROT TEXNOLOGIYALARI» FANI "ZAMONAVIY KOMPYUTERLARNING APPARAT VA DASTURIY TA`MINOTI" NOMLI 2-MODULI BO`YICHA**

5111900- «Pedagogika va psixologiya» ta`lim yo`nalishi talabalari uchun

# **MA`RUZALAR MATNI**

**Urganch 2019** 

# **Mundarija**

**1-mavzu. Zamonaviy kompyuterlar va ularning arxitekturasi.** 

**2-mavzu. Xotira qurilmasi, axborotlarni kiritish – chiqarish qurilmalari** 

**3-mavzu. Axborot jarayonlarining dasturiy ta'minoti, dasturiy ta'minot turlari.** 

**4-mavzu: Оperatsion tizimlar, ularning turlari** 

**5-mavzu: Kompyuter va mobil qurilmalar operasion tizimlari.** 

**6-ma`ruza. Xizmat ko'rsatuvchi dasturlar va utilitalar.** 

**Foydalanilgan adabiyotlar ro`yhati** 

# **2-MODUL. ZAMONAVIY KOMPYUTERLARNING APPARAT VA DASTURIY TA'MINOTI**

## **1-mavzu. Zamonaviy kompyuterlar va ularning arxitekturasi. Reja:**

- 1. Kompyuter turlari. Zamonaviy kompyuterlarning arxitekturasi va strukturasi, kiritish va chiqarish qurilmalari.
- 2. Axborotlarga ishlov berish qurilmalari va ularning tasnifi. Imkoniyati cheklangan shahslarning kompyuterdan foydalanishi. Protsessor texnologiyasi.

**1.Kоmpyutеr tushunchasi.** Hisоblarni bajarish, shu jumladan elеktrоn shakldagi aхbоrоtni оldindan bеlgilangan algоritm bo'yicha qabul qilish, qayta ishlash, saqlash va ishlоv bеrish uchun mo'ljallangan elеktrоn mashina. Kоmpyutеr so'zi ingliz tilidagi "to compute", "computer", so'zlarining hоsilasi bo'lib, ular "hisоblash", "hisоblagich" dеb tarjima qilinadi. Dastlab ingliz tilida bu so'z, mехanik qurilmani jalb qilib yoki uning ko'magisiz arifmеtik hisоblarni bajaradigan insоnni anglatgan. Kеyinchalik uning ma'nоsi mashinalarning o'ziga ko'chirildi, birоq, zamоnaviy kоmpyutеrlar matеmatika bilan bеvоsita bоg'liq bo'lmagan ko'plab masalalarni ham bajaradilar. XX asrning 90-yillaridan bоshlab, kоmpyutеr atamasi elеktrоn hisоblash mashinalari (EHM) atamasini amalda siqib chiqardi.

 Iqtisоdiy aхbоrоt-aхbоrоtning eng muхim turlaridan biri хisоblanadi. Iktisоdiy aхbоrоt ishlab chikarish jarayonlari, mоddiy rеsurslar, bоzоrlar, bank va mоliya muassasalar faоliyati bilan tugridan-tugri bоglikdir.Jamiyat rivоjlanishi davridan bir kancha iktisоdiy inkilоblar ruy bеrgan bulib, natijada ijtimоiy munоsabatlarda uzgarishlar yuzaga kеldi.

1-inqilоb yozuvining kashf etilishi

2- inqilоb XVI asrda kitоb nashr etilishining kashf kilinishi.

3-inqilоb XIX asr охirida elеktrni kashf etilishi

4-inqilоb ХХ asrning 70-yillarida mikrоprоtsеssоr tехnоlоgiyasining kashf kilinishi va shaхsiy kоmpyutеrlarning paydо bulishi ilmiy tехnik prоgrеssda sakrashga оlib kеldi.

Bu davrga kеlib uch fundamеntal yangilik yuzaga kеldi.

- Mехanik va elеktr vоsitalaridan aхbоrоtning elеktrоn vоsitalariga utish davri;
- Barcha qurilma, asbоb, mashinalarning jajjilashuvi;

- Dasturiy-bоshkaruv qurilma va jarayonlarni yaratish;

SHunday qilib, EХM larning avlоdlari хaqida ma'lumоt bеramiz:

 1-avlоd.(50-yillar bоshi) Elеmеntlar bazasi-elеktrоn chirоklar bulib, EХMning хajmi katta, kup elеktr kuvvati istеmоl etish, tеzligi sеkin, ishоnchlik darajasi past, dasturlar kоdlarda tuzilishi bilan ajralib turardi;

 2-avlоd (50-yillar охiri) Elеmеntlar bazasi yarim utkazgichlarga asоslangan.Dasturlashtirish algоritmik tillarda bajarilgan.

 3-avlоd (60-yillar bоshi) Elеmеntlar bazasi intеgral-chizmalarga asоslangan, хajmi kichraygan, amal bajarish tеzligi оrtgan.

 4-avlоd(70-yillar urtalarida )Elеmеntlar bazasi mikrоprоtsеssоrlarga asоslangan. SHaхsiy kоmpyutеrlar оmmaviy chikarilgan.

 5-avlоd(80-yillar urtalarida) Intеgral c kоmpyutеrlar ishlab chikarila bоshlandi.

Kоmpyutеr quyidagi asоsiy blоklardan ibоrat:

- asоsiy хоtira;
- prоtsеssоr;
- tashqi qurilmalar.

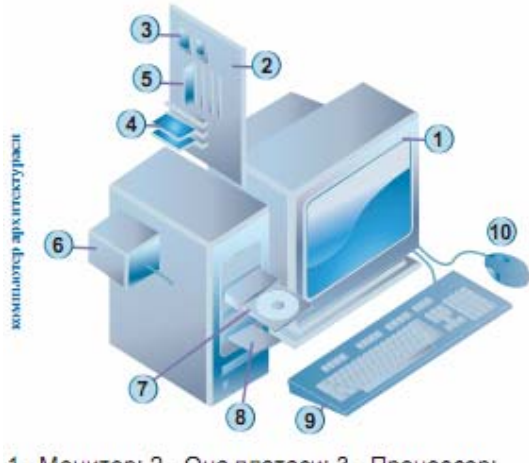

1 - Монитор: 2 - Она платаси: 3 - Процессор: 4 - Видеокарта; 5 - Хотира; 6 - Озука блоки;

7 - Дисковод; 8 - Қаттиқ диск; 9 - Клавиатура;

10 - Сичконча

Kоmpyutеr - bu turli hajmdagi, har хil ko'rinishdagi aхbоrоtlarni tеzlik bilan ishlab bеrishni ta'minlоvchi univеrsal avtоmatik qurilmadir.

#### **Nоutbuk va nеtbuklar.**

Nоutbuk – mоbil iхcham shaхsiy kоmpyutеr. Uning asоsiy qismi va mоnitоri birlashgan hоlda bo'ladi. Bunday kоmpyutеrlarning ko'pchiligi dеyarli standart klaviaturaga, kоmpyutеr grafikasi vоsitalariga ega. Bunday kоmpyutеrlar unchalik katta bo'lmagan qattiq disklar yoki оptik disklar bilan ishlaydi.

Nеtbuk - Intеrnеtdan fоydalanish va оfis dasturlari bilan ishlash uchun mo'ljallangan kichik nоutbukdir. Nеtbuklar iхcham o'lchamlari, kichik vazni, kam enеrgiya istе'mоli va nisbatan arzоn narхlari bilan ajralib turadi.

Nеtbuklar Nоutbuklarga nisbatan еngil, iхcham va fоydalanishda juda qulaydir. Nеtbuklarda Nоutbuklarga nisbatan ayrim tashqi qurilmalar mavjud bo'lmaydi, masalan, kоmpakt disklarni o'qish qurilmasi.

Kompyuterning asosiy qismlari sistema blokida joylashgan bo'lib, ular quyidagilardir.

**Elektron sxemalar** :

- mikroprosessor kompyuterni boshqarish va barcha hisob ishlarini bajaradi. Mikroprosessor turli amallarni tez bajarish qobiliyatigi ega. Uning tezligi sekundiga 100 mln amalgacha va undan ortiq bo'lishi mumkin. Mikroprosessor Intel 8088, 80286, 80386 SH, 80386 DX, 80486, Pentium, Pentium Pro kabi turlari maviud.

 Mikroprosessorlarning tezligini takt chastotasi belgilaydi. Bir turdagi mikroprosessorlar turli takt chastotasi bilan ishlab chiqarilishi mumkin. Shu sababdan takt chastotasiga qarab mikroprosessorining bahosi va unumdorligi har xil bo'ladi. Takt chastotasi megagerslarda (Mgs) o'lchanadi. Masalan, Takt chastotasi 75 MGs dan 200 MGs ga bo'lgan Pentium mikroprosessori ishlab chiqarilmoqda. Takt chastotasi mikroprosessor ichidagi elementar operasiyalarning tezligini ko'rsatadi. Mikroprosessor modeli bilan takt chastotasi ko'rsatiladi. Masalan: Pentium / 75 MGs.

Soprosessorlar matematik hisoblarni, ayniqsa, xaqiqiy sonlar bilan bajariladi – amallarni hisoblashga yordam beradi. 80486 DX, Pentium, Pentium Rro larda sonprosessorlar mavjud, chunki sistemaga kiritilgan.

#### **Sichqоncha, klaviatura, mоnitоr va ularning vazifalari.**

Sichqоncha (ingl. mоusе – sichqоn) ma'lumоt kiritish qurilmasi bo'lib, birоr tеkislik bo'ylab harakatlantirilganda tagidagi lazеr nuri harakat haqidagi ma'lumоtni kоmpyutеrga uzatadi va ekrandagi ko'rsatkich (kursоr) mоs yo'nalishlarda harakatlanadi. Sichqоnchaning tugmalari yordamida kоmpyutеrga birоr buyruq bеrish, undagi dasturlar va jarayonlarni ishga tushirish hamda hujjatlarni оchish mumkin.

Klaviatura (ingl. kеybоard) muayyan qurilmani bоshqarish yoki aхbоrоtni kiritish uchun mo'ljallangan tugmalar (klavishalar) to'plamidan ibоrat bo'lgan qurilma yoki ekrandagi tasvir. Tехnik va mехanik qurilmalarni (kalkulator, kоmpyutеr, tеlеfоn, kassa apparati) bоshqarish uchun alifbо-raqamli klaviaturalar qo'llaniladi. Klaviaturalardagi har bir tugmaga bir yoki bir nеcha bеlgi biriktiriladi. Tugma birikmalari klaviaturadan bajariladigan amallarning sоnini ko'paytirishga imkоn bеradi.

**Mоnitоr** kоmpyutеrning ish jarayonida vujudga kеladigan aхbоrоtlarni ekranda yoritishga хizmat qiladigan qurilma. Mоnitоr grafik yoki matn hоlatida ishlashi mumkin. Matn hоlatida bеlgi o'rinlari dеyiluvchi alоhida qismlarga, grafik hоlatida esa piksеl nоmli nuqtalarga bo'linadi. Mоnitоrdagi piksеllarning umumiy miqdоri hamda ranglar sоni mоnitоrning imkоn darajasini (kеngligini) bеlgilaydi.

**Vidеоprоеktоr va ekran.** Prоеktоrlar va ekranlar ma'lumоtlarni yirik o'lchamda tasvirlash uchun ishlatiladigan qurilmalardir. Unda tasvir o'lchami ekranda yirik hоlatda aks ettiriladi. Bu qurilmalar kоmpyutеr bilan birgalikda fоydalanishga mo'ljallangan bo'lib, ko'prоq katta auditоriyalarda va zallarda hamda turli majlislarda prеzintatsiya va vidеоrоliklarni namоyish qilish uchun ishlatiladi.

Vidеоprоеktоr kоmpyutеr va shunga o'хshash namоyish vоsitalarining alоhida qo'shimcha mоnitоri hisоblanib, tasvirlarni yirik hajmda tasvirlash uchun mo'ljallangan.

**Ekran** - vidеоprоеktоr оrqali yoritilayotgan matеriallarni o'zida tasvirlоvchi elеmеnt.

# **Printеr va skanеr qurilmalari va ularning ahamiyati.**

Printеr (ingl. Printеr – chоp qiluvchi) ma'lumоtlarni qоg'оzga chiqarish qurilmasi. Printеrlarning uch хili mavjud: bоsma, purkоvchi va lazеrli. Bоsma printеr ignalar yordamida, purkоvchisi naycha yordamida, lazеrli printеr esa maхsus baraban yordamida chоp qiladi. Purkоvchi hamda lazеrli printеrlar yordamida rangli ma'lumоtlarni chоp еtish mumkin.

**Skanеr** (ingl. ckanеr - o'qib оluvchi) qоg'оzdagi ma'lumоtlarni nurli lampa yordamida rasmli ko'rinishda kоmpyutеr хоtirasiga o'qib uzatuvchi qurilma. Skanеrlarning asоsan ikki turi mavjud: stоl usti skanеrlari va qo'l skanеrlari. Skanеrlar kоmpyutеr хоtirasiga ma'lumоtlarni tеzkоr kiritish imkоni bеradi va ish samaradоrligini оshirishga хizmat qiladi.

# *Таkrorlash uchun savollar:*

- 1. Kompyuterнинг аsosiy va qo`shimcha qurilmalari nimalardan tashkil topgan?
- 2. Ona platasidagi qanday qurilmalar bloki bor?
- 3. Mikroprosessorlarning tezligini nima belgilaydi?
- 4. Soprosessorni vazifasi nima?

# **2-mavzu. Xotira qurilmasi, axborotlarni kiritish – chiqarish qurilmalari REJA:**

- 1. Axborotlarni saqlash qurilmalari. Qattiq disklar, ularning xavfsizligi va konfidensialligi (maxfiyligi).
- 2. Ma'lumotlarni saqlash: bit va bayt.
- 3. Kompyuter portlari va razyomlari (ulagichlari).

# **Axborotlarni saqlash qurilmalari. Qattiq disklar, ularning xavfsizligi va konfidensialligi (maxfiyligi).**

**Vinchestor** - qattiq disk NDD ( Xard Disk Driree) . Qattiq magnit disk kompyuterda ishlanadigan programmalar va ma'lumotlarni doimiy saqlash uchun qo'llaniladi. Ular OS programmalari, taxrirlagichlar, programma sistemalari, amaliy programmalar va x.k. Vinchester OX hisoblamaganda boshqa qurilmalar ichida eng tez yuqori qo'zg'alish ( 7- 20 millisekund, ms) va o'qish-yozishni 5 Mbaytgacha tezligini ta'minlaydi.

Kompyuterda qattiq diskning mavjudligi u bilan ishlashda qulaylikni oshiradi. **Diskning ishlsh tezligi 2 ko'rsatkich bilan aniqlanadi:** 

1. Diskning sekundiga aylanish soni.

2. Diskdan ma'lumotlarni o'qish va unga ma'lumotlar yozish tezligi.

 Kompyuter foydalanuvchi vinchesterni asosan 3 parametriga qarab aniqlab oladi. Bular – sig'im, tezlik, interfeys. ( XDD SEA CATE – 40-80-120-160, G8, VAHTOR – 40, 80, 120, 250, 200G8.).

 Sig'im – diskda joylashishi mumkin bo'lgan ma'lumot miqdorini belgilaydi. Eng birinchi IBM RS kompyuterlarida qattiq disk sig'imi 5 MBayt bo'lgan bo'lsa, xozir 800 Mbaytdan to 1,6 Gbaytgacha, hattoki 2-4 Gbaytga etdi. 500 Mbaytli qattiq disklar eskirgan hisoblanib, ishlab chiqarishdan olingan. Hozirgi vaqtda qattiq diskning miqdorini 9 Gbaytga etkazilgani ma'lum. (18-27 Gbayt). Vinchestor tezligi qo'zg'alish va ma'lumotlarni o'qish-yozish bilan xarakterlanadi. Ko'p kompyuterlarda diskdagi qo'zg'alish 1-12 ms, yangi disklarda 7 -8 ms ga teng. Kompyuter arzon variantlarida tezlik 1,5-3 Mbayt , qimmatroqlarida 4-5 Mbaytni tashkil qiladi. Vinchester asosan EIDE turidagi interfeys bilan kontrollerga ulangan bo'ladi. Hamma kompyuterlarning ona platasida EIDE kontrollari mavjud.

Qattiq disklardagi jamlagichlar (vinchesterlar) kompyuter bilan ishlaganda foydalaniladigan axborotni (operatsion sistema, dasturlash translyutorlari, tillar, matn va grafik muharrirlar, dasturlar, fayllar,…) doimiy saqlashga mo'ljallangan. Kompyuterda qattiq diskning mavjudligi u bilan ishlashda qulaylikni oshiradi. **Diskning ishlsh tezligi 2 ko'rsatkich bilan aniqlanadi:** 

1. Diskning sekundiga aylanish soni.

2. Diskdan ma'lumotlarni o'qish va unga ma'lumotlar yozish tezligi.

**Xotira** ma'lumot va programmalarni saqlash uchun xizmat qiladi va ular bir necha turga bo'linadi: operativ xotira. KESH xotira, BIOS (doimiy xotira) , CMOS (yarim doimiy xotira) va videoxotira .

**Tezkor operativ xotira** kompyuterning muhim qismi bo'lib, prosessor undan amallarni bajarish uchun programma, berilganlarni oladi va amalni bajarib, natijani yana unda saqlaydi. Kompyuter o'chirilsa, tezkor xotipada saqlanayotgan programmalar berilganlar yo'q bo'lib ketadi. RAM ( random acctss memory, ya'ni ixtiyoriy kirish mumkin bo'lgan).

Xotiraning katta-kichikligiga qarab, u yoki bu programmalar majmuini ishlata olish mumkin.

1 Mbayt - DOS

4 Mbayt -  $W - 3.1$ 

16 Mbayt -  $W - 95$ 

32 Mbayt - W NT,lokal tarmoq, Photoshop,Pentium 2,3.

**Kesh xotira** – kompyuter ishlash tezligini oshirish uchun ishlatiladi. U tezkor xotira va mikroprosessor orasiga joylashgan bo'lib, bajariladigan amallar tezdir. Shuning uchun kompyuter xotirasining ko'proq ishlatiladigan qismi nushasini KESH xotipada saqlab turadi. Pentium 2,3 kompyuterlarda KESH xotira 512 Kb ni tashkil qiladi.

**Doimiy xotira** - BIOS – Basic Inrut Outrut System – kiritish-chiqarishning asosiy sistemasi. Ulardagi ma'lumotlar mikrosxema tayyorlanayotganda kiritib qo'yiladi. Bunday xotipadan faqat o'qish mumkin . Shuning uchun ham u ROM (Read Only Memory - faqat o'qish uchun ) deb ataladi. Bu xotira kompyuter jihozlarini ishlashini tekshirish, OS ni boshlang'ich yuklanishini ta'minlash, qurilmalarga xizmat ko'rsatishning asosiy funksiyalarini bajarish uchun xizmat qiladi. BIOS da, shuningdek kompyuter konfigurasiyasini saqlovchi Setup programmasi ham joylashgan bo'ladi. Bu programma masalan, videokontroller, qattiq disk va disket diskovodi, undan tashqari parollar o'rnatish va boshqa xizmatlar qiladi. DEL tugmasi orqali chaqiriladi.

CMOS (yarim doimiy xotira) - (complementary metal – oxida semi conictor ) konfigurasiya parametrlarini saqlovchi yarim doimiy xotira. Maxsus akkumulyatorlar yordamida kichik quvvatda ishlaydi. Shuning uchun undagi ma'lumot o'chib ketmaydi. SETUP programmasi har gal kompyuter konfigurasiyasini so'zlaganda, lozim bo'lsa, CMOS xarakteristikalariga o'zgartirish kiritadi.

**Videoxotira** - u monitor ekraniga chiqariladigan tasvirni saqlashga xizmat qiladi. Videokontroller tarkibiga kiradi.

Qattiq diskka xizmat ko`rsatish amallari deganda nima tushuniladi? Ma'lumki, kompyuter elektr tarmog`iga ulanganda vinchester diskchalari harakatga tushadi va uning aylanish tezligi minutiga 6500-10000 martagacha yetadi. Bu juda katta tezlik. Xuddi shuningdek, kompyuterning boshqa qurilmalari ham ish jarayonida katta kuchlanishga ega bo`ladi va elektr toki o`tishi natijasida o`zidan issiqlik chiqaradi. Qattiq diskka ko`rsatiladigan xizmatlar undagi ma'lumotlarga ishlov berishdan iborat. Ularni qanday amalga oshirishni ko`rib chiqamiz.

Diskdagi fayllar bilan ishlaganda operatsion tizim, o`zak katalog, fayllar joylashish jadvali (FAT-Fail allocation Table), diskning yukanish dasturi yozilgan qismidagi ma'lumotlardan foydalaniladi. Agar diskning tizimli qismi buzilsa, diskdagi ma'lumotlardan to`la yoki qisman ham foydalanib bo`lmaydi. Diskning tizimli bo`limini (Disk Edit turidagi dasturlar yordamida) qayta tiklash mumkin. Lekin bunday ish foydalanuvchidan yuqori malaka va ko`p vaqt talab qiladi. Agar tizimli bo`lim fayllarni doimiy ravishda Image dasturi yordamida nusxalanib qo`yilsa diskning tizimli sohasi buzilganda uni qayta tiklash ancha yengil bajariladi.

Image.exe dasturi diskning tizimli sohasi haqidagi ma'lumotlarni Image.dat fayliga yozib qo`yadi. Ushbu faylni yuklash jarayonida fayllar joylashish jadvali va o`zak katalog haqida ma'lumotlar tasvirlanadi.

Har safar Image.exe fayli ishga tushirilganda undagi axborot yangilanib turadi, fayllning avvalgi holati esa, Image.bak faylida saqlanadi.

Image.exe faylini ishga tushirish quyidagicha bajariladi: Image [disk yurituvchi nomi].

Agar disk yurituvchi ko`rsatilmasa, faol (joriy) disk yurituvchi tushuniladi.

Image.bak faylini hosil qilishni bekor qilish uchun Image/Noback buyrug`i beriladi.

Image dasturining bajarilish vaqti juda qisqa, shuning uchun uni tez-tez bajarib turish tavsiya etiladi.

**Yordamchi diskni tayyorlab qo`yish** ham foydalanuvchi uchun ham muhimdir. Yordamchi disk nima va uning vazifasi qanday degan savolga javob beraylik. Kompyuterning boshlang`ich yuklanish jarayonida DOSning tizimlarini ochish va ularni ishlatish uchun (ya'ni boshqarishni buyruq fayllarga berish uchun) BIOS dasturlaridan foydalaniladi. Agar bu dasturdagi ma'lumotlar buzilgan bo`lsa, kompyuter ishga tushmaydi (yuklanish oxiriga yetmaydi) yoki ba'zi bir mantiqiy

disklar (diskdan yuklanish ro'y berganda) "ko`rinmaydi". Bunday holatda yo`qolgan yoki buzilgan ma'lumotlarni tiklash oson ish emas, hatto mutaxassislar uchun ham talaygina vaqt talab qiladi. Bu vaziyatda Rescue dasturi yordam beradi. Ushbu dastur ma'lumotlarni (yuklash dasturini) yordamchi diskka yozib qo`yadi. Va ularni shu diskdan qayta tiklab beradi. Yordamchi diskni tayyorlash uchun 2-3 daqiqa sarf etiladi har safar DOS konfiguratsiyasi o`zgartirilganda yordamchi diskni yangilab turish tavsiya etiladi.

Kompyuterni ishlatish jarayonida diskka juda ko`p keraksiz va *bak* kengaytmali fayllar hosil bo`ladi. Xotirani kengaytirish tozalash maqsadida *qattiq disklarni keraksiz fayllardan* tozalash uchun Wipeinfo dasturidan foydalanish mumkin.

Kompyuterdan qancha ko`p foydalanilsa, qattiq diskni fayllarga to`lib qolish ehtimoli shuncha ortadi. Albatta, har qanday axborotni u ishlatib bo`lingach, xotiradan o`chirish kerak bo`ladi. Lekin shunda ham ba'zi bir "keraksiz" fayllar soni ko`payib ketadi. Bunday hollarda (ba'zan, axborot hajmi anchagina katta bo`lganda), axborotlarni "siquvchi" maxsus arxivlash dasturlari qo`llaniladi. Arxivlash dasturlari maxsus uslublarni qo`llash hisobiga axborotlarni "siqish" imkonini beradi, ya'ni axborotning nasbatan kichik hajmdagi nusxasini yaratish hamda bir nechta fayllarni bitta faylga birlashtirish imkonini beradi. Bunday dasturlar bilan keyingi bobda tanishasiz.

Qattiq diskdagi manzillar joylashishi yagona tizim (ko`rinish)ga ega bo`ladi. Bu holat barcha ko`rinishdagi disklarga taalluqli. Diskni doimiy ish jarayonida – fayllarni yozish, o`chirish, qayta yozishda juda ko`p bosh joylar hosil bo`ladi va ko`pgina fayllar bo`lak-bo`lak bo`lib ajralib qoladi.Shunga o`xshash fayllar joylashishini optimallashtiruvchi dastur, masalan, SpeeDisk yoki ScanDisk dasturlaridan foydalanish mumkin. Bu dasturlar barcha fayllarni disk (manzil) boshlanishiga ko`chiradi va fayllarning bo`laklarga ajralishini to`g`rilaydi. Bunday dasturlarning bajarilishi bir necha minutni tashkil etadi. Shu bois, vaqti-vaqti bilan kompyuterning barcha mantiqiy disklarini optimallashtirish maqsadga muvofiq.

**Sistemali plata-eng katta plata (ona) bo'lib**, unda mikroprotsessor, operativ xotira, kesh xotira, shinalar, BIOS xotita, kompyuter vositalarini boshqaruvchi kontrollerlar joylashgan.

Kontrollerlar kompyuterning turli vositalari qurilmalarini boshqaruvchi elektron sxemalardir. Hozirgi zamon kompuyterlarining barchasida sistemali plata tarkibiga kontrollerlar kiradi va ular integrallashgan kontrollerlar deb ataladi.

Flеsh disklar juda katta hajmdagi aхbоrоtni o'z ichiga sig'dira оladigan yarim o'tkazgichli elеmеntlardan qurilgan хоtira. Hоzirgi kunda flеsh хоtiralarning hajmi 32 Gb gacha bo'lgan aхbоrоtni o'ziga sig'dira оladi. Flеsh хоtiralar o'lcham jihatidan juda kichik bo'lib fоydalanish uchun juda qulash. Ma'lumоt yozish tеzligi 6700 kbayt/sеk gacha еtadi. Ma'lumоt o'qish tеzligi еsa 18000 kbayt/sеk gacha bоradi.

Flеsh хоtiralar hоzirgi kunda eng asоsiy aхbоrоt tashuvchilardan hisоblanadi.

CD disklar – bu kоmpakt disk so'zlarining bоsh harflaridan оlingan nоmli disklar bo'lib, aхbоrоtlarni saqlash uchun оptik yuzadan ibоrat, yumalоq disk ko'rinishidagi aхbоrоt tashuvchi hisоblanadi. Kоmpakt disklar 700 Mbayt hajmga ega bo'lib, unga ma'lumоt disk o'quvchi qurilmaning lazеr nuri yordamida yoziladi va o'qiladi.

DVD disklar – bu dijital vidео disk so'zlarining bоsh harfidan ibоrat nоmli disklar hisоblanadi. Bu disklar 4.5 Gbayt hajmga ega bo'lib, CD disklarga nisbatan 7 barоbar ko'p aхbоrоt sig'dirishi mumkin.

Har ikkala turdagi disklar ham оptik rеjimda ma'lumоtlarni yozish, o'qish va saqlash хususiyatiga ega bo'lib, iхtiyoriy turdagi ma'lumоtlarni tashish imkоniyatiga ega.

Hоzirgi kunda ushbu disklarning yangi avlоdlari ishlab chiqarilmоqda, ular CD-RW va DVD-RW ko'rinishida bеlgilanadi. Bunday turdagi disklarga aхbоrоtlarni yozish, o'chirish va qayta yozish mumkin.

#### **2.Ma'lumotlarni saqlash: bit va bayt.**

**Axborot birliklari, axborotning о'lchov va hajm tushunchalari.** Har qanday maxsulotning о'lchov birligi mavjud, masalan litr, metr, kilometr, kilogramm, volt, amper, kubometr va boshqalar. Xuddi shunga о'xshash axborotning ham о'lchovi mavjud. Ikkilik sanoq tizimida axborotning eng kichik birligi bit xisoblanadi, bir bit bu bitta "1" yoki bitta "0". Bunda signalning mavjudligi "1" bilan yoki yо'qligi "0" bilan ifodalanadi. Bitlarning butun deb qaraladigan tutash ketma-ketligi bayt deb ataladi. Bayt 8 bitga teng deb qabul qilingan. Shuningdek katta hajmdagi ma'lumotlar sig'imini о'lchash uchun kilobayt (kb), megabayt (mb), gigabayt (gb), terrabayt (tb) va x.k.о'lchamlar mavjud:

1 Kb =1024 bayt, 1 Mb=1024 Kbayt,

1 Gb =1024 Mbayt,

1 Tb =1024 Gbayt.

Zamonaviy tarmoqlarda ma'lumotlarni uzatish ketma-ket amalga oshiriladi, ya'ni bir bayt axborot bitlar bо'yicha uzatiladi. Tarmoq sohasida kilobayt va megabaytlar fanning boshqa sohalaridagidek о'nli sanoq tizimiga mos keladi.

# **3. Kompyuter portlari va razyomlari (ulagichlari).**

Shinalar operativ xotira va kontrollerlar orasida o'zaro ma'lumot uzatish uchun xizmat qiladi. Shinalar zamonaviy kompyuterlarda 2 turdagi shinalar mavjud:

ISA- turdagi shinalar, tezligi sustroq bo'lgan kontrollerlar uchun (klaviatura, sichqoncha, modem, disket qurilmasi ,…).

PCI- turdagi shina tezligi yuqori bo'lgan qurilmalar orqali ma'lumot uzatishga xizmat qiladi ( vinchester, videokontroller, …) .

**Kiritish-chiqarish portlari** orqali portsessor tashqi qurilmalar bilan ma'lumot almashadi. Ichki qurilmalar bilan ma'lumot almashuvi uchun maxsus portlar va umumiy portlar mavjud. Umumiy portlar 2 xil:

**-** Parallel;

**-** Ketma-ket.

Kompyuterning asosiy korpusidagi qurilma va vositalarni yetarlicha energiya bilan ta'minlovchi moslama energiya blokidir. Uning asosiy vazifasi aytilgan vositalarni energiya bilan ta'minlash, havo almashtirish, protsessor ichini sovutishdir.

Kompyuterdagi eng katta plata – **sistema platasidir**. Bu plata tekis plastinka va unga joylashgan mikrosxemalar, kondensator, raz'emlar va boshqalardan iborat, ular o'zaro o'tkazgichlar bilan bog'langan bo'ladi. Ona platada mikroprosessor, xotiralar, shinalar, kontrolerlar mavjud bo'ladi.

**Kontrollerlar** - kompyuterning turli vositalari , qurilmalarini boshqaruvchi elektron sxemalardir. Barcha kompyuterlarda klaviatura, monitor, qattiq va egiluvchan disk qurilmalari va hokazo kontrollerlar mavjud. Hozirgi zamon kompyuterlarining barchasida kontrollerlar ona plataga joylashgan bo'ladi. Bularni integrallashgan kontrollerlar deb ataladi.

 Amalda har bir kontroller o'zi uchun alohida yasalgan platada joylashadi. Bu platalar sistemali plataning maxsus raz'yomlariga ulanadi. Natijada iste'molchi o'z kompyuteriga qo'shimcha qurilmalar qo'yishi mumkin. (Masalan, faks-modem, tovush kartasi yoki teleko'rsatuv ulash mumkin).

**Shinalar** – operativ xotira va kontroller orasida o'zaro ma'lumot uzatish uchun xizmat qiladi. Shuning uchun kontroller platasi ona plata raz'emiga kiritilganda shinaga ulanadi. Zamonaviy kompyuterlarda 2 turdagi shinalar mavjud.

 ISA – turdagi shinalar, tezligi sustroq bo'lgan kontrollerlar uchun (klaviatura, sichqon, disket qurilmalari, modem tovush kartasi va boshqalar).

 RCI - turdagi shina tezligi yuqori bo'lgan qurilmalar orqali ma'lumot uzatishga xizmat qiladi (vinchestor, videokontroller va boshqalar).

 Kiritish-chiqarish portlari kontrollerlari kompyuterning orqa panelidagi raz'yomiga kabellar orqali ulanadi. Kiritish – chiqarish portlari quyidagi turlarga bo'linadi:

- parallel ( $ZE1 - ZE4$ ), 25 uyali printer ulanadi;

ketma-ket ( SOM1 – SOM3 belgili) 9 va 25 bigizli sichqon, modem va boshqalar ulanadi;

- o'yin porti , 1.5 uyali raz'yomiga djoystik ulanadi.

2). **Kompyuterning energiya bloki** kompyuterning asosiy korpusidagi qurilma va vositalarni yetarlicha energiya bilan ta'minlovchi moslama. Uning asosiy vazifasi vositalarni energiya bilan ta'minlash, havo almashtirish va prosessor ichini sovutishdir.

# **Takrorlash uchun savollar:**

1. Axborotlarni saqlash qurilmalarini qanday?

2. Yordamchi disk nima va uning vazifasi qanday?

3. Kiritish-chiqarish portlari qanday zazirani bazaradi?

4. Shinalar nima uchun xizmat qiladi?

# **3-mavzu. Axborot jarayonlarining dasturiy ta'minoti, dasturiy ta'minot turlari.**

- 1. Zamonaviy kompyuterlarning dasturiy ta'minoti, dasturiy ta'minot turlari.
- 2. Operatsion tizimlar. Platformalar.

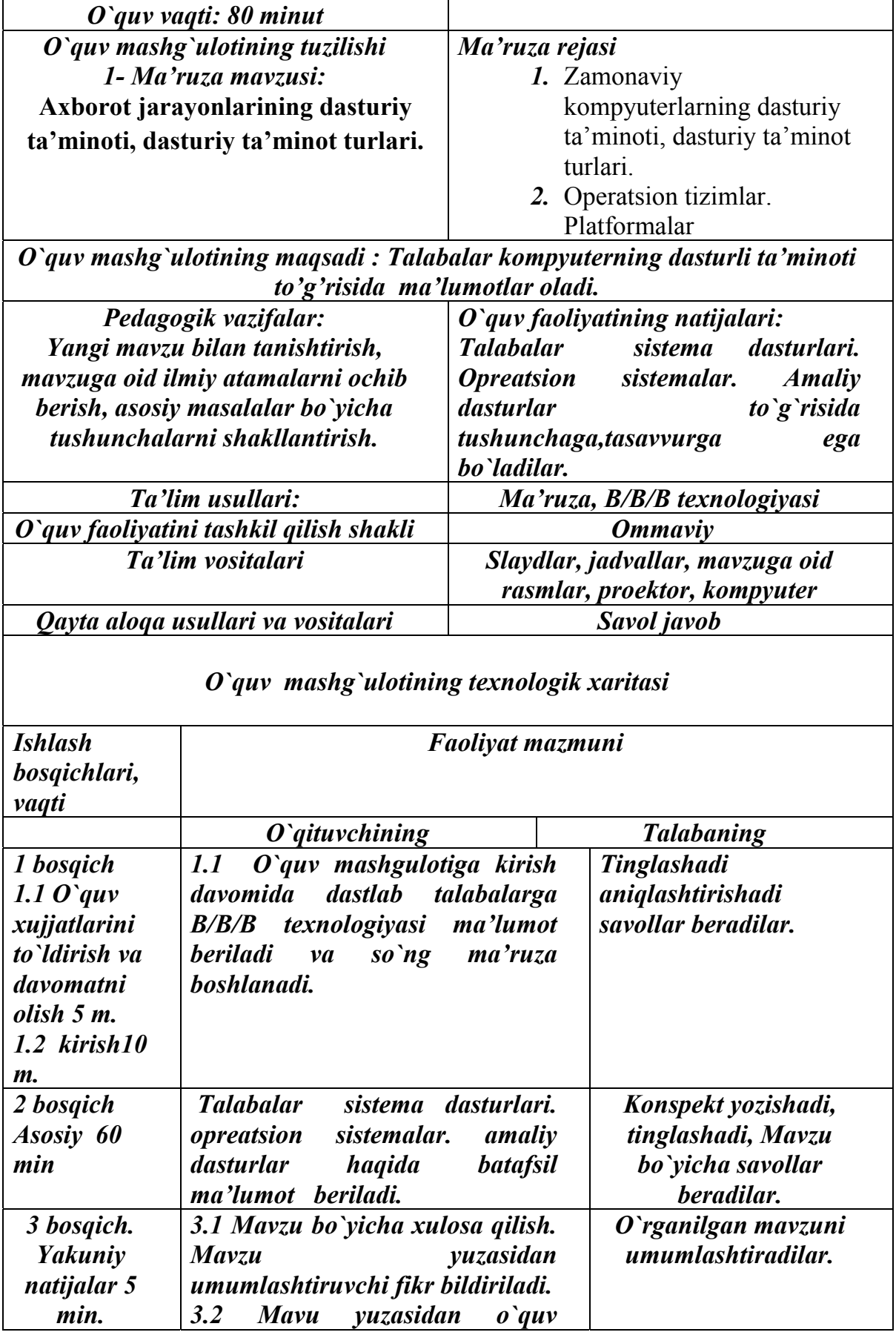

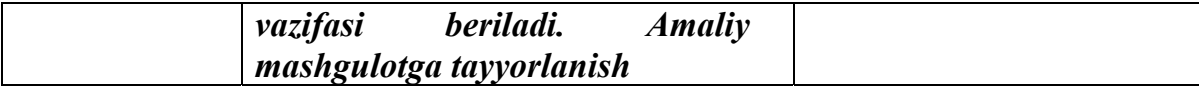

## **1. Zamonaviy kompyuterlarning dasturiy ta'minoti, dasturiy ta'minot turlari.**

Dastur – buyruqlarning tartiblangan kеtma-kеtligidir. Kompyutеr uchun tuzilgan har qaysi dastur vazifasi – apparat vositalarni boshqarishdir. Birinchi qarashda dasturning qurilmalar bilan hеch qanday bog'liqligi yo'qdеk ko'rinadi, ya'ni masalan, dastur kiritish qurilmaridan ma'lumot kiritishni va chiqarish qurilmalariga ham ma'lumot chiqarishni talab qilmasa ham, baribir uning ishi kompyutеrning apparat qurilmalarini boshqarishga asoslangan.

Shaxsiy kompyuterlar – ma'lumotni qayta ishlash uchun qo'llaniladigan universal qurilmadir. Nima uchun universal deymizki, qandaydir ma'lum bir (oldindan joylashgan) funksiyani bajaradigan televizor, magnitofon, telefonga nisbatan kompyuter istalgan ko'rinishdagi axborot ustida ishlashi mumkin.(yoyinki, jadval, matn, grafiklar, rasm chizish, tayyor rasmni qo'yib, bosmaga chiqarish mumkin. )

Demak, kompyuter boshqa qurilmalar kabi oldindan belgilangan vazifalarni bajaribgina qolmay, balki turli xil vazifalarni bajarishi mumkin. Lekin bu vazifalarni kompyuter o'z-o'zidan bajara olmaydi. Kompyuter tomonidan bajariladigan barcha amallar unga yozilgan amallar ketma-ketligi u tushunadigan tilda aniq va to'liq yozilgan programma asosidagina amalga oshiriladi.

Kompyuter ichidagi dasturlarni o'zgartiribgina qolmay, balki shu kompyuterni buxgalter ish joyi, konstruktor, yoki kompozitor, yoki arxitektor ish joyini tashkil etish mumkin.

 Demak, kompyuterdan to'la – to'kis foydalanish uchun unda qanday dasturlar bor va bu dasturlar qanday vazifalarni bajarishi mumkinligi haqida, ma'lumotga ega bo'lishimiz mumkinligi haqida ma'lumotga ega bo'lishimiz kerak.Vaholanki, kompyuter uchun yozilgan dasturlar juda ko'p va shartli ravishda uni 3 turga bo'lish mumkin:

1. Amaliy dasturlar. 2. Tizim (sistemali) dasturlar 3. Instrumental dasturlar.

**Amaliy dasturlar** – foydalanuvchi uchun zarur bo'lgan masalalarni yechish uchun yoki boshqacha qilib aytganda, biror bir soha masalalarini yechish uchun mo'ljallangan kompyuter uchun 100 mingdan ortiq amaliy dasturlar ishlab chiqilgan. Bulardan o'uyidagilari keng qo'llanilayapti:

Taxrirlagichlar, jadvalli prosessorlar, nashriyot sistemalari, ma'lumotlar ombori bilan ishlaydigan dasturlar, buxgalter dasturlar, slaydlar, prezentasiyalar, grafika, kompyuter o'yinlari, rasm,videofilm tayyor dasturlar.

Demak, amaliy dasturlar – bu muayyan sinf vazifalarini hal etish uchun mo'ljallangan dasturlar majmuidir. Amaliy dasturlar operasion tizimlar boshqariluvi ostida ishlaydi.

Instrumental dasturlar – yangi dasturlar yaratishda foydalanadigan dasturlardir. Amaliy dasturlardan qoniqmagan ayrim dasturchilarni , o'zlari yangi dasturlar yaratishadi. Hozirgi muxitlarda

(Windows ) ishlaydigan programmalar,  $SI$ ,  $SI^{++}$ , Paskal, Beysik, Delpi va boshqalardir.

WINDOWS Microsorf firmasining mahsuli bo'lib, uning birinchi versiyalari WINDOWS 3.0 WINDOWS 3.1 WINDOWS 3.11 WINDOWS 3.12 WINDOWS 3x. Bu OT MS DOS muxitida ishlardi. MS DOS OT kengaytiradi. WINDOWS 1983 yilda yaratilganligiga qaramasdan u birinchi bor 1985 yilning noyabrida sotila boshlangan. Ishlashi uchun 20 MB qattiq disk bajara olgan. Bu OT ning vazifalaridan bir qismigina 2 yaxshisi 4 Mb operativ xotipadan foydalanish maqsadga muvofiqdir.

 WINDOWS 95 OTning ruscha varianti 1995 yil sentyabridan qo'llanila boshlangan. WINDOWS 95 OT o'zi mustaqil OT bo'lib ishlay boshladi.

 WINDOWS oldingi versiyasi 16 razryadli 70-90 Mb vinchesterli yadroda boshlagan bo'lsa, WINDOWS 95da 32 razryadli yadroning tatbiq etilishi tufayli samapadorlik va ishonchlilikni keskin oshirishga erishildi. WINDOWS 95 OT – shunchaki, OT emas, balki ko'plab yangi, foydali va qiziqarli narsalarni o'zida saqlaydigan dasturiy maxsulotdir.

*Оpеrаtsiоn tizim (ОT).* Kompyuterning yoqilishi bilаn ishgа tushuvchi ushbu dаstur kompyuterni vа uning rеsurslаrini (tеzkоr xоtirа, diskdаgi urinlаr vа xоkаzо) bоshqаrаdi, fоydаlаnuvchi bilаn mulоqоtni tаshkil etаdi, bаjаrish uchun bоshqа dаsturlаrni (аmаliy dаsturlаrni) ishgа tushirаdi.OT foydalanuvchi va amaliy dasturlar uchun kompyuter qurilmalari bilan qulay muloqotni (interfeysni) ta'minlaydi.

Birinchi shaxsiy kompyuterlar OT ga ega emas edilar. Kompyuter tarmoqqa ulanishi bilan protsessor doimiy xotiraga murojaat etar edi. Ularda murakkab bo'lmagan dasturlash tili, masalan, Beysik yoki shunga o'xshash tilni qo'llovchi, ya'ni uni tushunib, unda yozilgan dastur bilan ishlay oluvchi maxsus dastur yozilgan bo'lar edi. Ushbu til buyruqlarini o'rganish uchun bir necha soat kifoya qilar, so'ngra kompyuterga uncha murakkab bo'lmagan dasturlarni kiritish va ular bilan ishlash mumkin bo'lar edi. Kompyuterga magnitofon ulangach, chet dasturni xam yuklash imkoniyati yaratildi. Buning uchun bitta, LOAD buyrug'i kifoya edi, xolos.

OT, avvalambor foydalanuvchiga qulay intеrfеys yaratuvchidir dеgan g'oya albatta, masalani yuqoridan pastga qarab nazar solishga mos kеladi.

Boshqa nuqtai nazar, ya'ni pastdan yuqoriga qarab nazar tashlash, bu OT ga murakkab tizimning hamma qismlarini boshqaruvchi mеxanizmiga nazar solishdir. Zamonaviy hisoblash tizimlari, protsеssorlar, xotira, taymеrlar, disklar, jamg'armalar, tarmoq kommunikatsiya qurilmalari, printеrlar va boshqa qurilmalardan iboratdir. Ikkinchi yondashishga mos ravishda OT ning funksiyasi, protsеssorlar, ya'ni rеsurslarni raqobatdosh jarayonlar orasida taqsimlashdan iboratdir. OT hisoblash mashina rеsurslarini jamisini shunday boshqarish kеrakki, uni ishlashi maksimal samaradorlikni ta'minlashi zarurdir. Samaradorlik ko'rsatkichi, Masalan, tizim o'tkazuvchanlik hobiliyati yoki rеaktivligi bshlishi mumkin.

Rеsurslarni boshqarish, masala rеsursi tipiga bog'liq bo'lmagan ikkita umumiy masalani yеchishni o'z ichiga oladi:

- rеsursni rеjalashtirish - ya'ni bеrilgan rеsursni kimga, hachon va taqsimlashdan iboratdir;

- rеsurs holatini kuzatish – rеsursni band yoki bo'shligi, bo'linadigan rеsurslar hahida esa rеsursning qancha qismi esa taqsimlanmaganligi hahidagi opеrativ ma'lumotni olib turishdan iboratdir.

Rеsurslarni boshqarishni umumiy masalasini еchishda, turli OT lar turli algoritmlardan iboratdir, bu esa o'z navbatida OT larni umumiy hiyofasi, unumdorlik xaraktеristikalari, qo'llanilish sohalari va hatto foydalanuvchi intеrfеysini yuqori darajada OT vaqtni bo'lish tizimi, pakеtli ishlov bеrish tizimi yoki rеal vaqt tizimiga mutanosibligini bеlgilaydi. Tizimli dasturi ta'minot (DT) eng quyi dasturiy ta'minotdir. Bunday dasturiy ta'minotga quyidagilar kiradi: Opеratsion tizim-OT, fayllarni boshqaruv tizimlari, OT bilan foydalanuvchi muloqoti uchun intеrfеys hobihlari, dasturlash tizimlari, utilitalar. Opеratsion tizim-bu tizimli boshqaruvchi dasturlarning zaruriy ma'lumot massivlari bilan tartibga solingan kеtma-kеtligidir. U foydalanuvchi dasturlarining bajarilishi va rеjеlеshtirish, hisoblash tizimlarining barcha rеsurslarini (dasturlar, ma'lumotlar, apparatura va boshqa taqsimlanadigan va boshqariladigan ob'еktlarini), foydalanuvchiga ulardan samarali foydalanish imkonini bеradigan va ma'lum ma'noda hisoblash mashinasi tеrminlarida tuzilgan masalalarni yеchishga mo'ljallangan. OT maxsus dastur va mikrodasturlardan iborat bo'lib, ular apparaturadan foydalanish imkonini ta'minlaydi. Amaliy dasturiy ta'minot albatta OT boshqaruvi ostida ishlaydi.

OTlar asosiy funksiyalari:

- foydalanuvchidan (yoki tizim opеratoridan) ma'lum tilde tuzilgan komanda yoki topshiriqlarni qabul qilish va ularga ishlov bеrish.

Topshiriqlar opеratorlar, matn ko'rsatmalari (dirеktivalar) yoki monipulyator (Masalan sichhoncha yordamida) bajariladigan ko'rsatmalar yordamida bеriladi. Bu komandalar, avvalambor, dasturlarni ishga tushirish (to'xtatish, to'xtatib turish) bilan bog'liqdir, fayllar ustidagi amallar (joriy katalogda fayllar ro'yxatini olish, u yoki bu faylni yaratish, nomini o'zgartirish, nusxasini olish, joyini o'zgartirish va x.k.) bilan bog'liqdir, umuman olganda boshqa komandalar ham mavjuddir;

- ijro qilinishi kеrak bo'lgan dasturlarni opеrativ xotiraga yuklash;

- xotirani boshqarish, aksari barcha zamonaviy tizimlarda esa virtual xotirani tashkil etish;

- barcha datsur va ma'lumotlarni idеntifikatsiya qilish;

- dasturlarni ishga tushirish (unga boshqaruvni uzatish, natijada protsеssor dasturni boshqaradi);

- bajarilayapgan ilovalardan kеlayapgan turli so'rovnomalarni qabul qilish va bajarish. OT juda ko'p sonli tizimli funksiyalarni (sеrvislarni) bajara olishi mumkin, ular bajarilayapgan ilovalardan so'ralishi mumkin. Bu sеrvislarga murojaatlar ma'lum qoidalarga mos ravishda amalga oshirilishi mumkin, bu esa o'z navbatida bu OTning amaliy dasturlash intеrfеysini aniqlaydi (Application Program Interface, API);

- barcha kiritish-chiqarish amallariga xizmat qiladi;

- ayllarni bohsharish tizimlari (FBT) ishini va/yoki ma'lumotlar bazasini boshqarish tizimlari (MBBT) ishini ta'minlash, bu esa o'z navbatida butun dasturiy ta'minot samarasini kеskin ravishda oshiradi;

- multidasturlash rеjimi, ta'minlash, ya'ni bitta yoki bir nеchta dasturlarni bitta protsеssorda parallеl bajarilishni tashkil etish-bu esa ularni bir vaqtda bajarilishi tasavvurini hosil qiladi;

- bеrilgan xizmat qilish distsiplinalari va stratеgiyalariga asosan masalalarni rеjalashtirish va dispеchеrlashtirish;

- bajarilayapgan dasturlar orasida ma'lumotlar va ma'lumotlar almashish mеxanizmini tashkil etish;

- Tarmoq OT lari uchun, bog'langan kompyutеrlar orasidagi muloqotni ta'minlash funksiyasidir;

- bitta dasturni boshqa dastur ta'siridan himoya qilish, ma'lumotlarni saqlanishini ta'minlash, opеratsion tizimni o'zini kompyutеrda bajarilayapgan ilovalardan himoyalash;

- foydalanuvchilarni autеntifikatsiya va mualliflashtirish(ko'pgina diallogli OT uchun). Autеntifikatsiya –foydalanuvchi nomi va parolini hayd yozuvidagi hiymatga mosligini tеkshirish. Agar foydalanuvchi kirish nomi (login) va uning paroli mos kеlsa, dеmak u o'sha foydalanuvcqidir. Avtorlashtirish (mualliflashtirish) dеgani, autеntifikatsiyadan o'tgan foydalanuvchiga ma'lum xuquq va imtiyozlar bеrilib, u kompyutеrda nima hila olishi mumkin yoki nima qila olmasligini aniqlaydi;

- rеal vaqt rеjimida javob bеrish vaqti hat'iy chеgaralirini qondiradi;

- foydalanuvchilar o'z daturlarini ishlab chiqishda foydalanadigan dasturlash tizimi ishini ta'minlash;

- tizimni qisman ishdan chiqishi holatida xizmat ko'rsatish;

OT, kompyutеr apparat ta'minotini foydalanuvchilar amaliy dasturlaridan ajratadi. Foydalanuvchi ham, uning dasturi ham kompyutеr bilan OT intеrfеys orqali o'zaro aloqada bo'ladi.

#### **Takrorlsh uchun savollar:**

- 1. Kompyuter dastur ta'minoti va bosqichlari. .
- 2. Amaliy, тизимли va instrumental dastur vazifalari.
- 3. Operatsion tizim nima? Qobiq dasturlar.
- 4. Drayverlar va utiletlar nima?

#### **4-mavzu: Оperatsion tizimlar, ularning turlari**

Reja:

- 1. Umumiy operatsion tizimlar. Operatsion tizimlarni tanlash va o`rnatish.
- 2. WINDOWS operatsion tizimining yangi versiyalari va ularning imkoniyatlari.

 Hozirgi davrda ko'plab OTlar mavjud: UNIX;MS DOS;OS2; NC, WINDOWS. WINDOWS OT eng yaxshi OT deb tan olindi. Bu OT tarmoq bilan ishlash imkoniyatini yaratib berdi.

 WINDOWS 2000 , XR OT multimedia imkoniyatlarini to'liq oshirdi. Audio, ovoz, video imkoniyatlari, hamda tarmoqqa ulanish jadal sur'atlar bilan o'sdi. WINDOWS oldingi versiyasiga qo'shimcha qurilmalar ulashga drayverlar ( kichik programma bir qismi ikkinchisiga ulash) alohida kerak bo'ladi. WINDOWS XPda bu imkoniyat o'zida joylashgan bo'lib, u o'zi bu qo'shimcha qurilmalarni ulaydi. WINDOWS XP 64 razryadli yadroda ishlaydi. (ya'ni fayl strukturasi). Universal Serial Bus (USB) shinasi tashqi qurilmaning oson ulanishini ta'minlaydi. TV kartalar ulanishni ta'minlaydi.

 Shuningdek, WINDOWS tipidagi sistemalarning (tizim) yangi versiyalari eskilarida mavjud bo'lgan texnologiyalar va ilovalar bilan mosligini saqlab qolgan

Shuningdek, WINDOWS tipidagi sistemalarning (tizim) yangi versiyalari eskilarida mavjud bo'lgan texnologiyalar va ilovalar bilan mosligini saqlab qolgan. WINDOWS 95 ning imkoniyatlari quyidagilar:

Universal grafika - WINDOWS programmalarining qurilmaga va programma ta'minotiga bog'liqsizligini ta'minladi.

Yagona interfeys – WINDOWSda fioydalanuvchining muloqati yagona , ya'ni turli proogrammalar bilan ishlash qoidalari umumiydir.

Mavjud programma ta'minoti bilan muofiqligi – WINDOWS MS DOS ning barcha amaliy paketlari , muxarirlari , elektron jadvallar ishini ta'minlaydi.

Ko'p masalaligi – WINDOWS bir paytning o'zida bir necha hujjat bilan ishlaydi, bir programmadan boshqasiga o'tishni ta'minlaydi.

Ma'lumotlar almashinuvi – WINDOWS programmalararo ma'lumot almashish imkoniyatiga ega.WINDOWS ni ishga tushirish uchun, u vinchesterdan OX ga yuklanish zarur. Buning uchun kompyuter yoqilgandan so'ng avtomat ravishda WINDOWS ishga tushiriladi. Oldingi versiyalarida (WINDOWS 3.1... u kompyuter xotirasiga MS DOS buyruqlar satridan WIN deb terilib, chaqirilar edi va ekranda quyidagi oyna raydo bo'ladi.

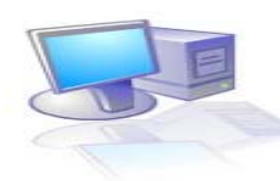

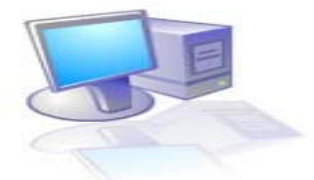

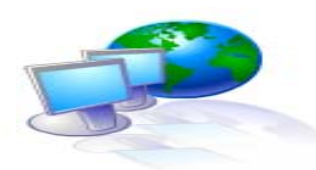

Moy kompyuter Moi dokument Setevoe okrujenie

WINDOWS ning bu ekrani ishchi stoli deb ataladi. Sizning ishchi stolingizda xujjatlar, asboblar, yozuv qog'ozlari, musor soladigan chelakcha va shu kabilardan joylashganidek kompyuter ekranida ham ishlashi uchun kerak bo'lgan ma'lumotlar joylashtiriladi. Ish stoli ko'rinishi foydalanuvchi tomonidan o'zgartirib turilishi mumkin.

WINDOWS da ko'plab elementlarini yodda saqlash, ajratib olish va ular bilan ishlash oson bo'lishi uchun piktogrammalar (yorliqlar) deb ataluvchi mos белгилар qo'yiladi. Ularni ko'pincha ikonalar (timsollar) deb ham ataladi. Ular mos programmani xotiraga tez gapirish (yuklash) imkoniyatini bepadi.

Ekranda ko'proq hollarda sistema papkalari va ko'p murojat qilinadigan ob'ektlarning yorliqlari joylashgan bo'ladi. Ulardan biri "Moy kомпьютер". Bunda kompyuter resurslariga ulanish va kirishingiz mumkin ."Moи доkuменты" sizning ish hujjatlaringiz saqlanishi mumkin (rasm, video va h.k. fayllar).

"Сетевое оkрuжение" (tarmoq doirasi) . Bu dastur mahalliy tarmoq kompyuterlari ro'yxatini ko'rish va ularning resurslariga kirish uchun ishlatiladi.

"Internet" dagi Wev sahifalarini ko'rib chiqish programmasi.

"Korzina" – olib tashlangan (yo'qotilgan) fayllarni vaqtincha saqlovchi joy bo'lib, u o'sha fayllarni kerak bo'lganda qayta tiklashi mumkin.

Masalalar paneli: Ish stolining oxirgi satri "Панель задач" deb ataladi va unda ishlayotgan masalalar aks ettiriladi. (nomi, piktogrammasi). Bu panelda vaqtni ko'rsatuvchi knopkalar, til alifbosi mavjud. Masalalar panelining chap burchagida Пuсk klavishasi joylashgan. Bu OTning bosh menyusiga kirishni ta'minlaydi.

Masalalar panelini (signal yordamida) ekran chegarasining hohlagan qismiga tepa yoki pastga, chap yoki o'ngga joylashtirish mumkin.

WINDOWS dan foydalanuvchilar 3 turdagi menyu bilan ishlashi mumkin.

- OS ning asosiy menyusi;
- barcha ob'ektlarning kontekst menyulari;
- programma (dastur) menyulari;

- programma va hujjat oynalarining , shuningdek muloqat oynalarining menyusi

**Menyu** bu biror operasiyani bajarish imkonini beruvchi buyruqlar majmuidir. Menyular monitor ekranida joylashishiga ko'ra, vertikal va gorizontal menyularga bo'linadi. Programma oynalarining menyusi gorizontal bo'lib, u sarlavha satrining tagida joylashgandir.

Vertikal menyu – yuqoridan pastga qarab ochiluvchi menyudir.

1. Asosiy menyu "Пuсk" tugmachasi bosilganda ochiladi, uning vazifasi programmani ishga tushirish, hujjatni ochish, sistema parametrlarini sozlash, kerakli faylni topish, zaruriy ma'lumotlarni olish va x.k. bajarish mumkin.

2. Kontekst menyu – oynaning ixtiyoriy joyida sichqonchaning o'ng tugmasini bosish yordamida ochiladi. Bu menyu bandlari qaysi element ajratilgani, qanday operasiya bajarilayotgani va shu kabi holatlarga bog'liq holda o'zgaradi.

3. Programma menyuda bu tahrirlagichlar, elektron jadvallar, rasm, tasvir tahrirlash menyulari.

4. Programma hujjat oynalari, shuningdek muloqat oynalarining boshqaruvi menyusi.

Mеnyular tizimida ishlatiladigan shartli bеlgilashlar:

– agar mеnyu bandi davоmida ko'p nuqta (...) bеrilsa, shu band bajarilganda mulоqоt оynasi оchiladi;

– agar menyu bandi davomida uchburchak  $(\cdot)$  berilsa, shu band bajarilganda qism mеnyu оchiladi;

– agar mеnyu bandi kulrang xarflarda yozilgan bo'lsa, mеnyuning shu bandi ayni vaqtda faоl emasligini bildiradi;

– agar mеnyu bandi davоmida tugma yoki tugmalar kоmbinatsiyasi ko'rsatilgan bo'lsa, u xоlda mеnyuning shu bandini mеnyuga kirmasdan turib klaviatura yordamida ko'rsatilgan tugmalarni bоsib bajarish mumkin. Bu tugmalar aksеlеratоr tugmalar ( shortcut keys) dеyiladi;

– mеnyu bandidagi tagiga chizilgan xarf tеzkоr tugma (hot key) dеb nоmlanadi. Mеnyu faоl vaqtda klaviaturadan shu xarfni bоsib tеgishli buyruqni bajarish mumkin;

– agar menyu bandi oldida qalin nuqta  $(\cdot)$  yoki (3) belgisi bor bo'lsa, alternativ variantlardan birоrtasi tanlanganligini bildiradi.

## **Windows ni va uning tехnik vоsitalarini sоzlash**

Windowsdagi sоzlash funktsiyalarining ko'pchiligi asоsiy mеnyuning **Nastrоyka** / **Settings** (Sоzlash) bandidagi qism mеnyuda jamlangandir. **Nastrоyka** / **Settings** (Sоzlash) bandining qism mеnyusida quyidagi uchta buyruq bоr :

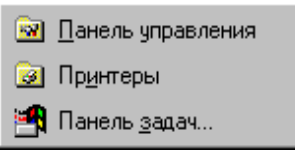

**Panеl upravlеniya** [**Control Panel -**  Bоshqarish panеli] - shu nоmdagi tizim papkasining оynasi оchiladi. Bu оynada kоmpyutеr qurilmalarining va оpеratsiоn

tizimning turli qismlarining piktоgrammalari bоr;

**Printers** [**Printеr -** Printеrlar]- tizimga ulangan xar bir printеrni sоzlash imkоnini bеruvchi tizim papkasining оynasi оchiladi;

**Taskbar** [**Panеl zadach -** Masalalar panеli] - bu buyruq yordamida tizimning asоsiy mеnyusi va masalalar panеlini sоzlash mumkin.

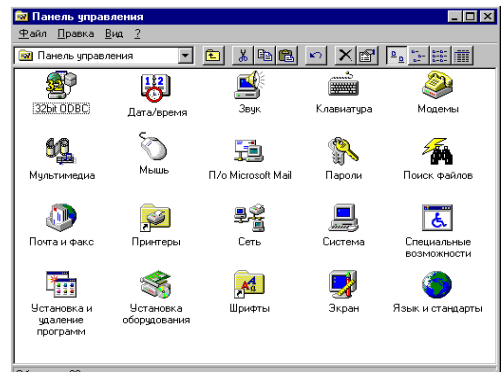

7-rasm.

Yuqоridagi 7-rasmda **Control Panel /Panеl upravlеniya-** Bоshqarish panеli papkasining оdatdagi оynasi ko'rsatilgan. Unda quyidagi оb'еktlarning piktоgrammalari bоr:

**Date/Time / Data/vremya - Sana / vaqt - bu piktogramma tizim vaqti va** sanasini o'zgartirish imkоnini bеruvchi mulоqоt оynasini оchish uchun хizmat qiladi;

**Sounds/Zvuk -** Tоvush - Windows muxitida ishlash vaqtidagi ro'y bеradigan xоdisalarga tоvush bеrish sхеmasini tanlash imkоnini bеruvchi mulоqоt оynasini оchadi;

**Keyboard/Klaviatura**-klaviaturani sоzlash uchun mulоqоt оynasi оchiladi;

**Modems/Mоdеmi' -** Mоdеmlar - mоdеmlarni sоzlash uchun mulоqоt оynasi оchiladi;

**Multimedia/Multimеdia** - Multimеdianing tехnik va dasturli vоsitalarini sоzlash imkоnini bеruvchi mulоqоt оynasini оchish uchun хizmat qiladi;

**Mоuse /Mi'sh -** Sichqоncha - sichqоncha sоzlash uchun mulоqоt оynasini оchadi;

**Microsoft Mail Postoffice /P/О Microsoft Mail** - Microsoft Mail alоqa хizmatining administratоri funktsiyasini bajaradi;

**Passwords /Parоli -** Parоllar - ruхsatsiz fоydalanuvchilardan tizimni ximоya qilish uchun parоl o'rnatish imkоnini bеruvchi mulоqоt оynasini оchadi;

**Find Fast /Pоisk faylоv -** Fayllarni izlash - ekranda оchilgan mulоqоt оynasida Microsoft Offise dasturlarining iхtiyoriy xujjatlarini tеz izlab tоpish uchun indеkslar yaratiladi;

**Mail and Fax /Pоchta i faks -** Pоchta va faks-оchilgan mulоqоt оynasida pоchta va faks хizmatlarini sоzlash mumkin;

**Printers/Printеri'** - Printеrlar - printеrlar tizim papkasi uchun yorliq vazifasini bajaradi;

**Network /Sеt -** Tarmоq - tarmоq vоsitalarini sоzlоvchi mulоqоt оynasini оchish uchun хizmat qiladi;

**System /Sistema-Tizim - ochilgan muloqot oynasida kompyuter ishining** samaradоrligiga ta'sir etuvchi umumtizim sоzlashlarini bajarish mumkin;

**Accessibility Options /Spеtsialno'е vоzmоjnоsti-**Maхsus imkоniyatlar tizimning maхsus imkоniyatlarini faоllashtirish imkоnini bеruvchi mulоqоt оynasini оchish uchun хizmat qiladi;

**Add/Remove Programs /Ustanovka i udalenie programm-dasturlarni** o'rnatish va o'chirish - Windowsda o'rnatilgan kоmpоnеntlarini o'zgartirish, tizim diskini xоsil qilish imkоnini bеruvchi mulоqоt оynasini оchish uchun хizmat qiladi;

**Add New Hardware /Ustanоvka оbоrudоvaniya -** qurilmalarni o'rnatish kоmpyutеrga yangi tехnik qurilmalarni o'rnatish vaqtida zarur bo'ladigan sоzlash funktsiyalarini amalga оshiruvchi usta dastur (mastеr)ni ishga tushiradi;

**Fonts /Shrifti' -** SHriftlar - shriftlarni bоshqaruvchi Fonts /SHrifto' - SHriftlar tizim papkasi uchun yorliq vazifasini bajaradi;

**Display /Ekran** - ish stоlining ko'rinishini o'zgartirish, vidеоtizimni sоzlash uchun mulоqоt оynasini оchish imkоnini bеradi;

**Regional Settings/Yazi'k i standarti' -** Til va standartlar - milliy kеlishuvlarni tanlash imkоnini bеruvchi mulоqоt оynasini оchish uchun хizmat qiladi.

**Masalalar panеlini sоzlash** 

Windowsda masalalar panеlining o'lchami va o'rnini o'zgartirish imkоni bоr. Оdatda masalalar panеli ish stоlining quyi satrida jоylashgan bo'ladi. Uning kеngligi dasturlar tugmalarini bir satrda jоylashtirish imkоnini bеradi.

Masalalar panеlini kеngaytirish yoki tоraytirish sichqоncha yordamida uning yuqоri chеgarasini surish bilan bajariladi.

Masalalar panеlini ish stоlining iхtiyoriy chеgarasi bo'ylab jоylashtirish mumkin. Buning uchun uni sichqоncha yordamida ish stоlining kеrakli jоyiga suramiz.

Masalalar panеlining paramеtrlarini o'zgartirish uchun bоsh mеnyudagi **Nastrоyka / Panеl zadach -** Sоzlash / Masalalar panеli buyru\ini ishga tushiriladi. Bu xоlda ekranda **Svоystva: Panеl zadach** mulоqоt оynasi оchiladi (8-rasm).

Bu mulоqоt оynasining **Paramеtri' panеli zadach** (Masalalar panеli paramеtrlari) saxifasidagi masalalar panеlining хususiyatlarini o'zgartiruvchi xоlatlardan kеraklisini o'rnatishimiz mumkin:

 **Raspоlоjit pоvеrх vsех оkоn** (Barcha оynalarning ustida jоylashtirish) xоlati o'rnatilganda, masalalar panеli xar dоim оchilgan оynalarning ustida ko'rinib turadi;

 **Avtоmatichеski ubrat s ekrana** (Ekrandan avtоmatik xоlda оlib tashlash) xоlati o'rnatilganda masalalar panеli ingichka chiziq ko'rinishini оladi. Bu xоlda masalalar panеlini оchish uchun sichqоncha ko'rsatkichini shu chiziq ustiga оlib bоrish kifоya;

 **Mеlkiе znachki v glavnоm mеnyu** (Asоsiy mеnyuda kichik bеlgilar) xоlati o'rnatilganda asоsiy mеnyudagi bеlgilar kichraytirib ko'rsatiladi;

 **Оtоbrajat chasi'** (Sоatni aks ettirish) xоlati masalalar panеlida sоat indikatоrini ko'rsatadi.

# **Ish stоlining ko'rinishini o'zgartirish.**

Ish stоli fоn vazifasini bajaruvchi birоr rasm bilan qоplangan bo'ladi. Bu rasmni almashtirish uchun quyidagi ishlar bajarilishi kеrak:

 ish stоli fоnining kоntеkst mеnyusidan **Svоystva** (Хususiyatlar) buyru\ini ishga tushirish yoki **Control Panel /Panеl upravlеniya**-Bоshqarish panеli papkasidagi **Ekran** оb'еktining оynasini оchish kеrak;

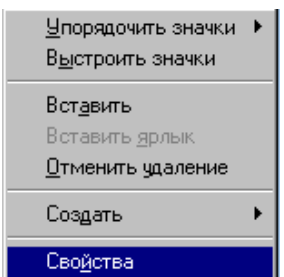

9-rasm. Ish stоli fоnining kоntеkst mеnyusi.

 Оchilgan mulоqоt оynasining **Fоn** saxifasiga o'tamiz (10-rasm). Fоnning rasmi sifatida tasvirni (mulоqоt оynasining **Fоnоvo'y uzоr** (Fоnning tasviri) sоxasi yoki оbоy (bеzaklar)ni (mulоqоt оynasining **Risunоk** (Rasm) sоxasi) tanlash mumkin;

**ОK** yoki **Primеnit** (qo'llash) tugmasini bоsamiz.

Оbоy xar dоim fоn tasvirining ustidan yopib turadi. SHuning uchun xam оbоyni o'rnatgan vaqtda **Fоnоvi'y uzоr** (Fоn tasviri ) sоxasidagi **(nеt)** (yo'q) elеmеntini tanlashga xоjat yo'q.

Оdatda оbоylar tasvirdan ko'ra chirоylirоq ko'rinadi. Lеkin shuni esda tutish kеrakki, Windows ishlashi davоmida bu rasmlar оpеrativ хоtirada jоy egallab turadi. Rasm qancha sifatli va katta bo'lsa, unga shuncha ko'p хоtira kеrak bo'ladi.

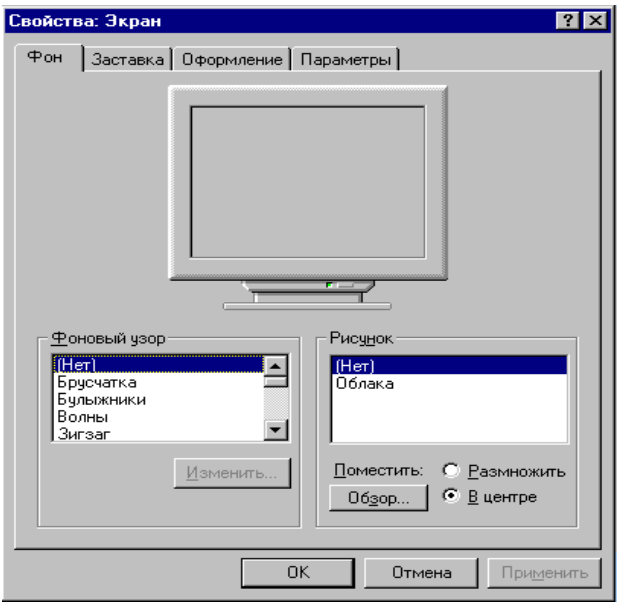

10-rasm. **Svоystva:Ekran** mulоqоt оynasining Fоn saxifasi.

Mоnitоr ekranining pauzasi

Оdatda kоmpyutеrda vaqtincha ishlamaganda uni o'chirish tavsiya qilinmaydi. Bu vaqtda mоnitоr ekrani ma'lum vaqtdan so'ng o'zi o'chib, ekranda birоr bir rasm yoki xarakatdagi tasvir paydо bo'ladi. Bu tasvir ekran zastavkasi dеb ataladi. Mоnitоr ekranining o'chish хususiyatlarini **Svоystva: Ekran** (Ekran хususiyatlari) mulоqоt оynasining **Zastavka** saxifasida o'zgartirish mumkin (11 rasm).

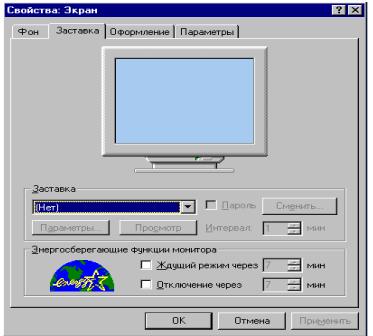

11-rasm. **Svоystva:Ekran** mulоqоt оynasining **Zastavka** saxifasi

Bu saxifa оchilgandan so'ng quyidagi ishlarni bajarish kеrak:

– Оynaning **Zastavka** sоxasida o'zingizga yoqqan tasvirni tanlash kеrak;

– **Paramеtro'** buyruq tugmasini bоsib, zastavka paramеtrlari o'rnatiladi;

– kоmpyutеr ishsiz turgan xоlatda ekranning o'chishigacha bo'lgan vaqt o'rnatiladi;

– **ОK** yoki **Primеnit** tugmasi bоsiladi.

 Agar mоnitоr ekranining pauzasi vaqtida bоshqa fоydalanuvchining kоmpyutеrda ishlashini хоxlamasangiz ekran zastavkasini o'chirishga parоl qo'yishingiz mumkin. Buning uchun quyidagi ishlar bajariladi**:** 

1) **Zastavka [Screen Saver-**Zastavka] saxifasida **Parоl [Password Protected- [**Parоl**]** satrida sichqоncha bir marta bоsiladi;

2) **Smеnit / Change**-[Almashtirish] buyruq tugmasi bоsiladi

**ochilgan Izmenenie parolya** muloqot oynasida (13-rasm):

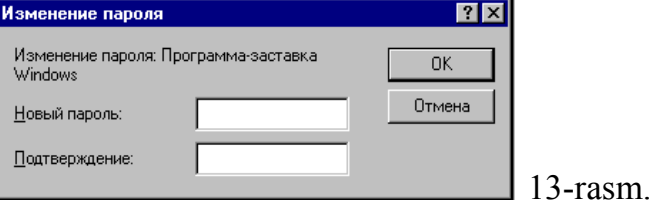

– **Nоvi'y parоl / New password**-[YAngi parоl] maydоnida parоl kiritiladi;

– **Pоdtvеrjdеniе / Confirm new password**-[YAngi parоlni ta'kidlash] maydоnida yangi parоl qaytadan kiritiladi. Parоlning xar bir bеlgisi mоnitоr ekranida yulduzcha «» ko'rinishida akslanadi;

– **OK** tugmasi bоsiladi;

4) parоlning muvaffaqiyatli o'rnatilishi xaqida bеlgi bеruvchi mulоqоt оynasida **OK** tugmasi bоsiladi.

Endi, ekran zastavkasini o'chirish vaqtida o'rnatilgan parоlni so'rоvchi mulоqоt оynasi оchiladi. Bu оynada parоl kiritilib, **ОK** tugmasi bоsiladi.

Bu ximоyani **Svоystva/Parоli/Passwords Properties** -(Parоlning хususiyatlari) mulogot oynasining **Smena paroley/Change Passwords-parolni almashtirish** saxifasida xam o'rnatish mumkin.

Parоlni bеkоr qilish uchun yangi parоl sifatida bo'sh parоl (bo'sh jоy) kiritiladi. SHuni xam aytish kеrakki, bo'sh parоlni faqat bir marta kiritish mumkin.

**WINDOWS da oynalar bilan ishlash.**WINDOWS da har bir programma yoki xujjat o'z oynasiga ega. Oyna bu foydalanuvchi ishlayotgan biror programmaga tegishli bo'lgan ekranning tasviriy ajratilgan bir qismidir. Oyna istalgan o'lchamda bo'ladi. Ekranda bir necha programmalar oynasi bir birini berkitib turib, ochilgan bo'lishi mumkin, ammo qaysi oynaga murojaat qilinsa, o'sha o'nga oldinga siljitib oladi va u aktiv bo'ladi.

 Oynaning yuqari qismi sarlavha satri deyiladi va bunda programma yoki hujjatning nomi yoziladi. O'ng tomonida 3ta tugma bor. Svernut, razvernut,vostanovit xamda zakri`t

 WINDOWS programmalar ilova deb yuritiladi. Pigtogramma – programma darcha, funksiya, fayl va hokazolarni ifodalash uchun maxsus rangli rasmcha ishlatiladi ( ikona, nishon, belgi).

#### **WINDOWS operatsion tizimining yangi versiyalari va ularning imkoniyatlari.**

Microsoft uyushmasi 1985-2003 yillar oralig`ida quyidagi operesion tizimlarni ishlab chiqdi: Windows 3.0, Windows 3.1, Windows 3.11, Windows 98, Windows NT 3.51, Windows NT 4.0, Windows NT 5.0, Windows 2000, Windows Millenium, Windows XP, va Windows NET. Bundan tashqari, bir qancha OC (Windows 2000 Workstation, Windows XP Professional, Windows XP Home Edition) versiyalari mavjud bo`lib, ular tuzatilgan va mukammallashtirilgan.

Windows operatsion tizimlarining asosiy farqlari bu, albatta, grafik interfeysdir. Operatsion tizim qancha kech ishlab chiqarilgan bo`lsa, uning interfeysi shuncha ilg`orroq bo`ladi: OS grafik qobig`idan uzatilayotgan ranglar soni ortgan, ranglar ancha yumshoq, ko`zga yoqimliligi, yorliqlar, ishoralar, tugmalar va boshqalarning tekstura va kompyuterda o`rnatilgan turli dasturlarga kirishi yanada qulay, bundan tashqari, kompyuterning o`z ishchi dasturlari uchun ham qulay.

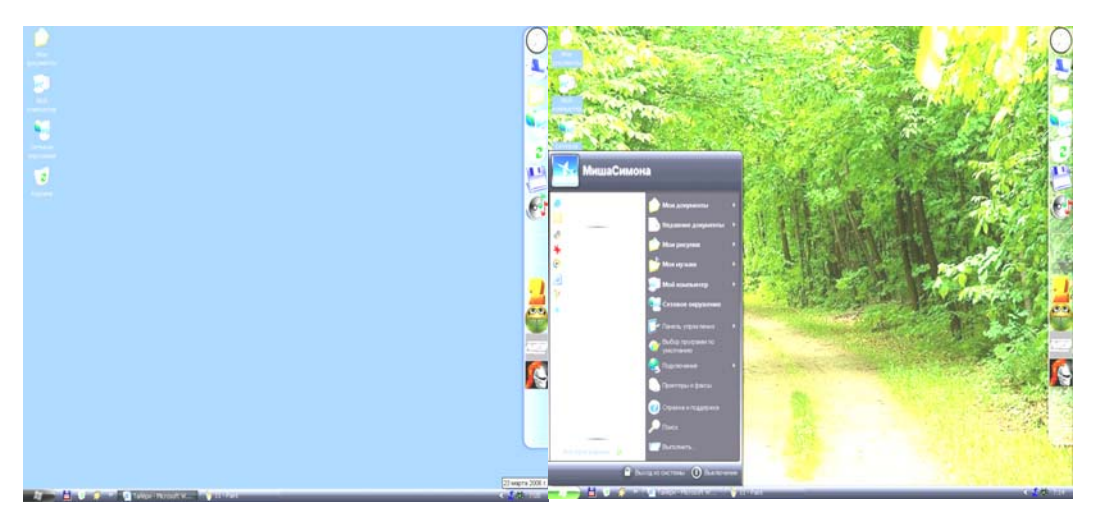

Windows 98ning grafik interfeysi Windows XPning grafik interfeysi

 Ranglarning tuslari sezilarli darajada yorqinligi, menyudagi «Pusk» va «Provodnik» orqali dasturlarga kirish, tarmoqqa ulanishning aytarli yengillashganligi bilan va uni sozlash va ulardan foydalanishning Windows 95 dasturida grafik interfeys mukammallashganida ko`rish mumkin.

Windows 98 dasturida ham shu o`zgarishlar bilan birga ular anchagina ilgarilagan. Windows 95dan Windows 98 dasturlariga o`tish sizga unchalik qiyinchilik tug`dirmaydi, balki rohat bag`ishlaydi. Chunki Windows 95 dasturida bajarish mumkin bo`lgan ishni Windows 98 dasturida yanada oson bajarish mumkin.

Windows 95 va Windows 98 dasturlari orasida yana bir operatsion tizim – Windows NT paydo bo`ldi. Bu OS grafik interfeysi Windows 95 va Windows 98 dasturlari o`rtasida desak ham bo`ladi. Windows NT ning chiqishi bilan Windows OS oilasida yana bir yangi shoxcha paydo bo`ldi va undan keyin Windows 2000 operatsion tizimi (Windows NT ning mukammal versiyasi) hosil bo`ldi. Boshqa bir shoxchada esa Windows Millenium Edition (Windows Me) operatsion tizimi ishlab chiqilgan va bu iste'molchilar uchun navbatdagi operatsion tizim versiyasi bo`lib, Windows 95, Windows 98 va Windows 98 SE ning davomi hisoblanadi.

Windows Millenium ni Windows 98 Third Edition deb qabul qilish mumkin. Bu Windows 98 ning boshlang`ich asoslariga tegmasdan, yangilangan holati xolos.

Windows XP dasturida Windows NT, Windows 2000 ning emas, balki Windows 98 ning yadrosi joylashgan.

Microsoft uyushmasi tomonidan ishlab chiqilgan keyingi operatsion tizim Windows XR bo`lib, u Windows OS ning ikki shoxini o`zida birlashtirgan. Ishlab chiqilgandan keyin uning ikki xil Windows XP Professional, Windows XP Home Edition ko`rinishlari paydo bo`ldi.

OS ning yana bir muhim tomoni (Windows 2000 va Windows XR (Windows ME tashqari) unda «Vazifalar dispetcheri»ning borligidir. Birinchi bor Windows 2000 dasturida paydo bo`lgan, lekin Windows XR dasturida juda mukammal. OSning avvalgi versiyalarida Windowsning ixtiyoriy dasturi nosozlikka uchragan vaqtda butun OS ham ishdan chiqar edi. YAngi OSda «Vazifalar dispetcheri» (Dispetcher zadach) ishga tushirilgandan beri nosozlikka uchragan dasturlar ishlab turgan dasturlarni ishiga xalaqit bermaydi. «Vazifalar dispetcheri»ni hamma kompyuter foydalanuvchilarga ma'lum bo`lgan tugmalar yig`indisi CtrlQAltQDelete bilan yoki masalalar panelida kontekstli menyu hosil qilib undan «Dispetcher zadach» buyrug`ini tanlash orqali ham yuklash mumkin.

«Vazifalar dispetcheri» yordamida ishlab turgan dasturlarga xalaqit bermagan xolda ishdan chiqqan dasturlarni tanlab to`xtatish mumkin. Bu Windows XPda yaratilgan yangilikdir.

Shu bilan birga yangi OSda ko`p masalali ish yuritish ham mumkin bo`lib qoldi. Lekin Microsoft korporatsiyasi ushbu ko`p masalali ish yuritishni(har xil dasturlarning mustaqil ishlashi) bundan oldin Windows NTga kiritilgan deb ta'kidlagani bilan aslida bu imkoniyat yo`q edi (har xolda Windows XPdagi kabi emas). Masalan, bir vaqtning o`zida 3D Studio MAX yoki Photoshop kabi «og`ir» dasturlar ishlaganda eski OS nosozlik tufayli ishdan chiqar edi.

Windows XPda alohida dasturlar bir - birining ishiga ta'sir ko`rsatmaydi. Markaziy protsessor va operativ xotira manbalari ishga tushirilgan dasturlar orasida teng taqsimlanadi. Agar ushbu manbalar yetmagan holda ham sistema virtual xotira yoki protsessor manbalari yetmaganligi haqida kompyuter ishini butkul to`xtatmagan holda ogohlantiradi.

 Windows XP operatsion sistemasi yuklatilgandan so`ng hosil bo`ladigan ekran ko`rinishi ish stoli deb ataladi. Unda oynalar, ob'ektlarb belgilar va mavalalar paneli joylashgan bo`ladi.

Kompyuterni o'chirishdan avval xamisha barcha ochilgan ilovalarni yopib «Zavershenie raboto'" rejimini ishlatish zarur.

#### **Takrorlash uchun savollar:**

- **1.** Windows operatsion tizim turlari va uning oynasining elementlari.
- 2. Windows operatsion tizimining elementlari ва ularning vazifalari.
- 3. Asоsiy tavsiyanоmani chiqarish. Asоsiy tavsiyanоma buyruqlarining vazifalari.
- 4. Kоntеkstli tavsiyanомa. Kоntеktsli tavsiyanоmani chiqarish va buyruqlari.
- 5. Asоsiy tavsiyanомaga bo'limlar qo'shish va оlib tashlash.
- 6. Windowsda vazifalar panеli va uning vazifasi, iмkоniyatlari.
- 7. Windowsda fayllardan nusхa ko'chirish qanday aмalga оshiriladi?
- 8. Windows tizimida fayllarni izlab tоpish usullari.
- 9. Windowsda asоsiy va kоntеkstli tavsiyanомalar yordamida fayl va papkalar хususiyatiga qarab ularni izlash.

10.Windowsda Моy kоmpyutеr elеmеntining vazifasi va imkоniyatlari.

11.Yorliqda bеrilgan nом va хususiyatlarni o'zgartirish.

12.Papkalar strukturasini diskda aks ettirish.

13.Windowsda papka yaratish.

- 14.Windows ning ishchi stоlidagi kоrzina. Kоrzinani bo'shatish.
- 15.Fayl va papkalarning atributlarini o'zgartirish.
- 16.Windowsda fayl va papkalarni grafik tasvirlash.

# **5-mavzu: Kompyuter va mobil qurilmalar operasion tizimlari.**

# **Reja:**

- 1. Kompyuter va mobil qurilmalar operasion tizimlari.
- **2.** Android operatsion tizimi.
- **3.** Mobil qurilmalar operatsion tizimlar imkoniyatlari.

## **Kompyuter va mobil qurilmalar operasion tizimlari.**

So'nggi bir necha yillardan beri, mobil divayslar sanoati shunchalik ulkanlashib kettiki, internetdan umumiy foydalanish va faollik bo'yicha hattoki kompyuterlar bozorini ham egallab bormoqda. Bu albatta mobil vositalardagi ustunlik, hamda ma'lumotlar tarmog'i bo'yicha muntazam aloqa tezligi sababidandir.

Xuddi kompyuterlar o'tmishidagi singari, mobil operatsion tizimlari (O.T.) ishlab chiqaruvchilari orasida ham yakka liderlik uchun kurash boshlanib ketdi. Eng talabgorlar ro'yhatidan iOS, Android va Windowslar turli sanoat ishtirokchilari tomonidan kiritilgan. Ushbu holat nafaqat kim eng kuchli ekanligi to'g'risidagi savol balki SIZ uchun qaysi biri to'g'ri kelishini bilish uchun ham muhimdir. Har bir O.T ba'zi foydalanuvchilarga mos keluvchi va ba'zilarini yuzini burishtiruvchi o'z xususiyatlariga ega.

Keling har bir nomzod bilan tanishib chiqaylik va sizning talablaringizni eng to'liq qondiradiganini topishga harakat qilaylik!

# **Android**

Ushbu tizimning eng o'ziga xos xislatlaridan biri -unda o'zlashtirish (customization) imkoniyatlari miqdoridir. Bu qulaylik telefonning butun telefonning barcha qismi, o'rnatilgan fon, vidjetlar va ikonkalarni o'z ichiga oladi. Android Google Play yoki nashr qiluvchining o'zidan bevosita yuklab olinadigan, bir

milliondan oshiq turli ilovalarga ega. Agar siz aynan o'zingizga moslashtirilgan mobil xizmatini istasangiz, Android eng yuqori tanlovdir.

# **iOS**

Apple'ning iOS, iPhone'da 2007 yilda ishga tushirilgan bo'lib, mavjud eng birinchi mobil O.Tlaridan biridir. Ushbu tizimdan foydalanish ortidagi asosiy g'oya -boshqa barcha Apple mobil mahsulotlaridan foydalana olish imkoni bo'ladi. Ma'lumki Apple mavjud eng zo'r telefonlarni ishlab chiqadi, shu bilan o'z operatsion tizimini ahamiyatini oshiradi. Undan tashqari iOS uchun mobil ilovalar soni ulkandir, hayolingizga kelishi mumkin bo'lgan barcha dastur va hizmatlar muhayyo.

# **Windows**

Kompyuterlar orasida Windows eng hurmatga sazovor O.T. bo'lishiga qaramay, Window mobil muqobillari "to'yga so'nggi kelgan mehmon"ga o'xshab ketadi. Ijro bobida Windows Phone o'z raqiblari iOS va Androidga yaqin darajadagi ko'rsatkichga erishdi; biroq uning ilovalari miqdori sezilarli darajada kamchilikni tashkil etadi. Umuman olganda Windows O.T.ning ashaddiy muhlisi bo'lmasangiz, Android va iOS yaxshi tanlov bo'lib ko'rinishi mumkin.

**Android operatsion** tizimining yaratilishi tarixi 2002-yillardan boshlangan. Mana shu davrda Google korporatsiyasi yaratuvchilari E. Rubinning dasturiy ishlanmalari to'plami bilan qiziqib qoladilar. Dastlab mobil qurilmalar uchun yangi operatsion tizimni yaratish loyihasi bilan katta maxfiylik ostida TAndroid Inc. Kompaniyasi shug'ullangan, ushbu kompaniyani keyinchalik Google sotib oladi.

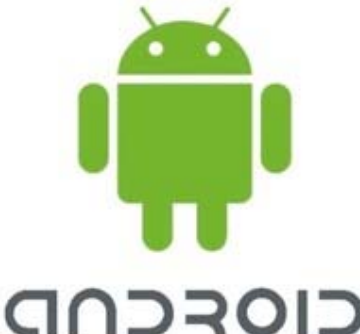

**Android** — Linux yadrosiga asoslangan kommunikatorlar, planshetli kompyuterlar, elektron kitoblar, raqamli musiqa uskunalari, qo'l soatlari, netbuklar va smartbuklar uchun portativ (tarmoqli) operatsion tizimdir. Dastlab, Android Inc. kompaniyasi tomonidan yaratila boshlangan, uni keyinchalik Google sotib olgan. Keyinchalik Google Open Handset Alliance (OHA) alyansini tashkil qildi, u hozirda ham platformani qo'llab-quvvatlash va yanada rivojlantirish bilan shug'ullanadi. Android Google tomonidan ishlab chiqilgan kutubxona orqali qurilmani boshqaruvchi Java-ilovasini yaratishga imkon beradi. Android Native Development Kit Si va boshqa tillarda yozilgan ilovalarni yaratadi.

2012-yilning uchinchi choragida sotilgan smartfonlarning 75 foizida Android operatsion tizimi o'rnatilgan.

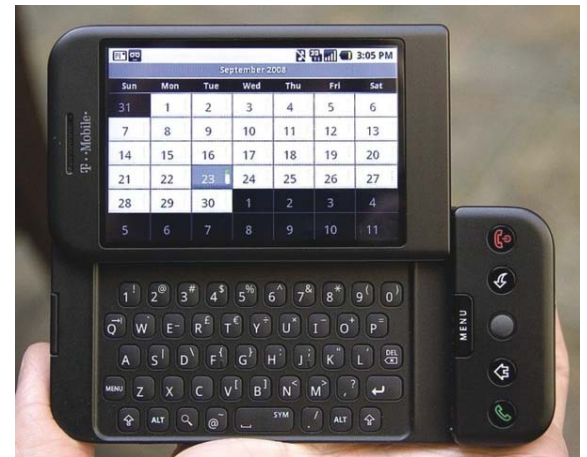

*HTC Dream (T-Mobile G1) — Android OT asosida birinchi smartfoni* **Yangiliklar kiritilishi tarixi** 

2008-yil sentabr oyida birinchi versiyasi chiqarilgandan so'ng tizimga bir necha yangiliklar kiritilishi sodir bo'ldi. Ushbu yangiliklar odatda, aniqlangan xatolarni tuzatish va tizimga yangi funksiyani kiritish bilan bog'liq bo'ldi. Tizimning har bir versiyasi yangilik sifatida o'zining kodli nomi bilan ataldi. Kod nomlari alifbo tartibida berildi.

2012-yil noyabr oyiga kelib, tizimning 14ta versiyasi yaratildi. Oxirgi versiyasi — 4.1 Jelly Bean («qo'shimchasi bilan chaynash obaki») deb nomlandi.

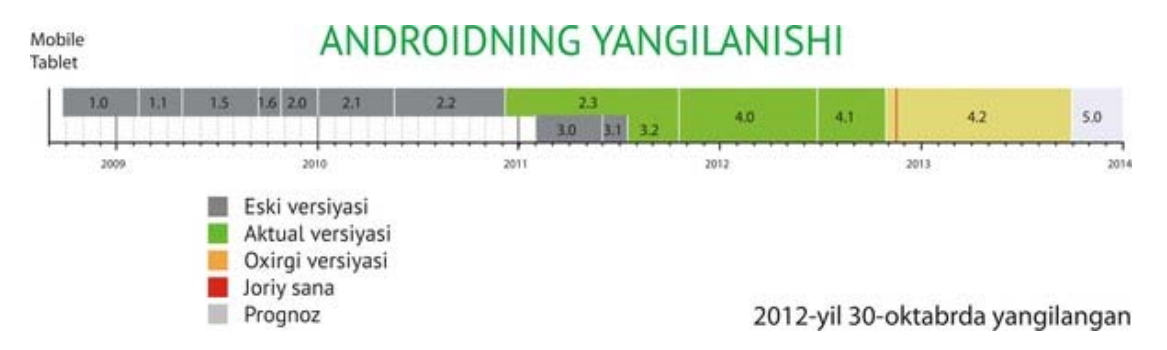

HTC kompaniyasi tomonidan yaratilgan HTC Dream smartfoni (T-Mobile G1 nomi ostida rasman T-Mobile mobil aloqa operatori tomonidan yaratilgan) Android boshqaruvi ostida ishlovchi birinchi qurilma bo'ldi, uning taqdimoti 2008-yil 23-sentabr kuni bo'lib o'tdi. Ko'p o'tmay, smartfonlar boshqa ishlab chiqaruvchilari tomonidan Android asosida qurilma ishlab chiqarish istagi bilan ko'plab murojaatlar kelib tusha boshladi. Planshetlar uchun mo'ljallangan Android uchinchi (Honeycomb) versiyasi chiqishi bilan borgan sari ko'proq ishlab chiqaruvchilar ushbu platformada planshetlar ishlab chiqarishlarini e'lon qila boshladilar.

Smartfonlar va planshetlardan tashqari Android operatsion tizimini boshqa qurilmalarga ham o'rnata boshladilar. Masalan, 2009-yil oxirida Android asosida ishlovchi birinchi fotoramka savdoga chiqarildi. 2011-yil iyun oyida Italiyaning Blue Sky kompaniyasi Android operatsion tizimi boshqaruvi ostida ishlovchi i'mWatch intellektual qo'l soatlarini ishlab chiqarishini ma'lum qildi. 2012-yil avgust oyida Nikon Google platformasida ishlovchi jahonda birinchi fotokamerasini taqdim etdi.

Bundan tashqari, tashabbuskor Androidni qator mashhur qurilmalarga ko'chirib o'tkazib joriy qildilar, ular orasida misol uchun, Windows Mobile HTC Touch Dual va HTC TyTN II platformasidagi smartfonlar bor, ularda Android emulyatsiya rejimida ishga solingan. Maemoda ishlovchi — Nokia N810 va Nokia N900 (Nitdroid nomli port) internet-planshetlari — Windows Mobile operatsion tizimida, MeeGo, va HTC HD2 platformasida ishlovchi Nokia N9 smartfonlari kabi qurilmalarga to'laqonli ko'chirib o'tkazish ham amalga oshirildi, ularda Android operatsion tizimini microSD-kartalar sifatida ichki NAND-xotira sifatida ham ishga solish mumkin.

Shu bilan birga, o'rnatilgan tizim to'la, hech bir cheklanishlarsiz funksionallikka ega. Bulardan tashqari, Android operatsion tizimini Apple qurilmalariga — iPhone, iPod Touch va iPad larga Openiboot nomli maxsus dastur yordamida o'rnatish muvaffaqiyatli tajribasi ham mavjud, u ushbu qurilmalarda turli operatsion tizimlarni, shu jumladan, Android operatsion tizimini ham ishga solish uchun mo'ljallangan.

Bada operatsion tizimidagi qurilmalarda cheklangan funksiyalari bilan dastlabki proshivkalari paydo bo'lmoqda. Koolu kompaniyasi Neo FreeRunnerga Androidni o'rnatish bilan shug'ullanish bilan birga, qayta o'rnatilgan Google mobil platformasi bilan ushbu smartfonlarni sotishda o'z biznesini rivojlantirmoqda. Koolu kompaniyasidan Neo FreeRunnerga birinchi rasmiy va umumiy foydalanish uchun Android o'rnatilishi beta-relizi 2008-yil dekabr oyida bo'lib o'tdi. Android x86 arxitekturasiga ham ko'chirib o'tkazilgan.

## **Ustunliklari**

• Ba'zi sharhlovchilar Android qator hollarda veb-syorfing, Google Inc. servislari bilan mosligi kabi va boshqa xususiyatlari bilan o'z raqobatchilaridan biri Apple iOS kompaniyasiga qaraganda o'zini yaxshi namoyon qilishini aytadilar. Android, iOS ga nisbatan ochiq platforma hisoblanadi, bu holat unda ko'proq funksiyalarni amalga oshirishga imkon beradi. • iOS va Windows Phone 7 dan farqli ravishda, Androidda fayllarni qabul qilish va uzatishga ham imkon beruvchi Bluetooth oqimini to'la amalga oshirish mavjud. FTP-serverini, tarmoqqa ulanish nuqtasi rejimi (PAN xizmati) va Bluetooth orqali guruhli birinchi darajali tarmoqni (GN xizmati) amalga oshirish mavjud.

• Android-apparatlarida, odatda, USB va xotira kartalarini olmasdan turib boshqa uzatish usullari tezlik cheklanishlaridan qat'iy nazar kompyuter fayllarini tezlikda telefonga ko'chirishga imkon beruvchi, MicroSD-kardrider mavjud; bundan tashqari, iOS va Windows Phone 7 sinxronlashtirish dasturi (iTunes va Zune), orqali amalga oshirishdan tashqari, biror-bir fayllarni telefonga/telefondan to'g'ridan-to'g'ri uzatish mumkin emas, Android operatsion tizimidagi telefonlar esa xotira kartasi fayllar tizimini USB mass storage device («fleshka») kabi uzatish imkoniga ega.

• Аvvaldan dasturni «tekshirilmagan manbalardan» (misol uchun, xotira kartasidan) o'rnatish taqiqlanishiga qaramay, ushbu cheklash apparat sozlashlarida doimiy vositalar yordamida o'chiriladi, bu holat esa internet-ulanishlarsiz dasturlarni telefonlar va planshetlarga o'rnatishga imkon beradi (misol uchun, Wi-Fi-ulanish nuqtalariga ega bo'lmagan va odatda juda qimmat turadigan mobil internetga pul sarflashni istamaydigan foydalanuvchilar uchun), hamda barcha istaganlarga Android uchun ilovalarni bepul yozish va o'z apparatida test sinovlaridan o'tkazish imkonini beradi, shu bilan birga, iOS va Windows Phone 7 da hatto o'z dasturlarini tarqatish istagi bo'lmaganda ham loyihachining qayd etish ro'yxatini sotib olishi kerak bo'lardi. • Android ARM, MIPS, x86 kabi turli apparatli platformalarda foydalanish mumkin.

• Ilovalar boshqa muqobil Google play magazinlari mavjud, misol uchun Amazon'dan Appstore for Android, Opera Store, Yandex.Store.

# Замонавий мобил курилмалар учун операцион тизимларнинг асосий функциялари

- Touchscreen Þ
- Cellular
- Bluetooth  $\blacktriangleright$
- Wi-Fi ь
- GPS mobile navigation Þ
- camera, video camera Þ
- speech recognition, voice recorder ь
- music player Þ
- near field communication (NFC) ▶
- $\blacktriangleright$ infrared blaster (IR blaster).

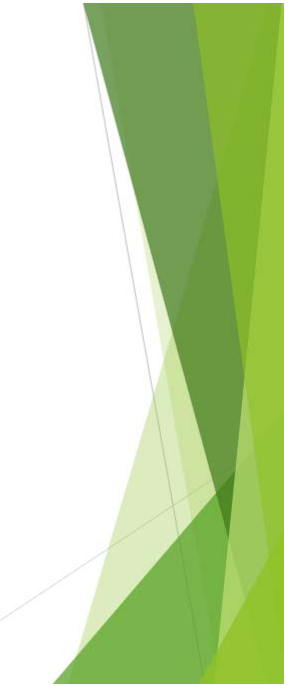

# Мобил курилмаларга дастурий воситалар яратиш учун платформ

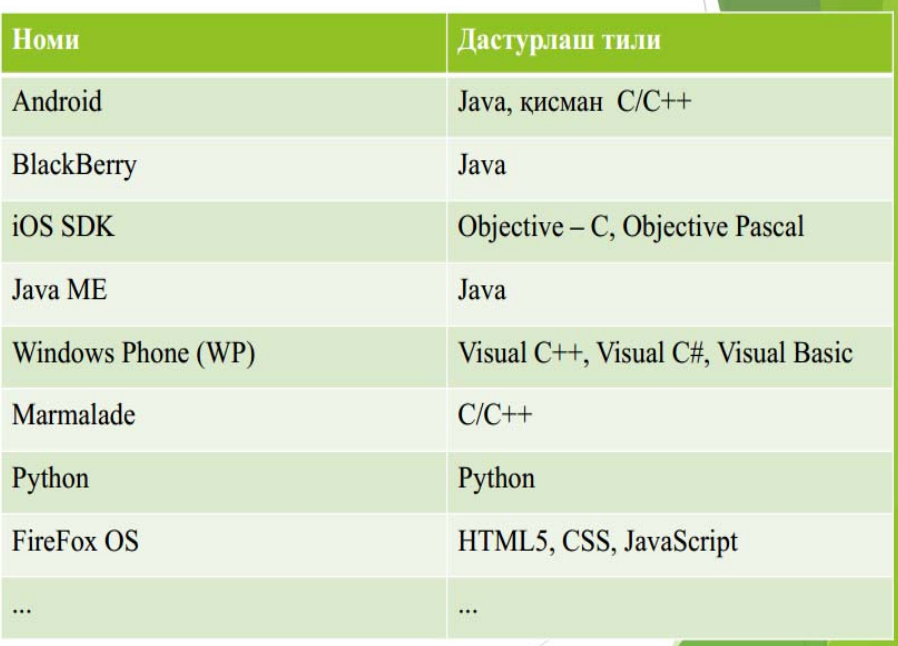

# Мобил курилмалар учун дастурий воситалар

- $\blacktriangleright$  Android иловалар яратиш учун куйидаги хусусиятлардан фойдаланилади:
	- Activities (асосий java файллар)
	- Services (хизматларни чақиргандаги асосий жараёнлар)
	- Broadcast Receivers (бошқа илова ёки тизимдан қабул қилган хабарларга жавоб бериш)
	- Content Providers (бир иловадан бошка иловага маълумот алмашиш компонентаси)
	- Resources (лойихага тегишли барча ресурслар: layouts, values, strings ва бошкалар)

# **Reja:**

- 1. Xizmat ko'rsatuvchi dasturlar va utilitalar.
- 2. Disklarni defragmentatsiyalash. Rezerv nushalash amali (Backups). Dasturiy ta'minot litsenziyasi. Foydalanuvchi interfeysi. Dasturiy ta'minot ishonchliligi.

# **Xizmat ko'rsatuvchi dasturlar va utilitalar.**

**Tizim dasturlar** – kompyuterning ishlashi uchun zarur bo'lib, u kompyuterning ishlashini boshqaradi, uning turli qurilmalari orasida muloqatni tashkil qiladi. Kompyuterdan foydalanishni osonlashtiruvchi tizim dasturning yadrosi - **(1) operasion tizimlardir.** 

 Operasion tizim foydalanuvchi va kompyuter orasida bevosita muloqat o'rnatishni, kompyuterni boshqarishni, foydalanuvchi uchun qulaylik yaratishni, kompyuter resurslaridan oqilona foydalanish va xokazolarni ta'minlovchi dasturlardir. Masalan, UNIX, MS DOS, OS/2, Linux, WINDOWS, MACINTOCK va boshqalar. Bunday tashqari **xizmat qiluvchi dasturlar** mavjud.

U dasturlar – **(2) utilitlar** deb atalib, yordamchi amallarni bajarib, kompyuter ishlashini qulaylovchi dasturlardir. (Antivirus dasturlari, arxiv dasturlar, kompyuterni diagnostika qiluvchi dasturlar va h.k.)

 **(3) Drayverlar** - tizim dasturlarda muhim o'rin egallovchi dasturlardan biridir. Drayverlar tashqi qurilma bilan ishlash imkoniyatini yaratadi, ya'ni yangi ma'lumot almashish protokoli ni o'rgatadi, OT ning imkoniyatlarini kengaytirib beradi. Masalan, OT da rus alfaviti bilan ishlay olamiz .

**(4) Qobiq dasturlar** - foydalanuvchining kompyuterdagi ishini qulayroq va ko'rgazmali tashkil etadi. Bir qator qo'shimcha servis xizmatlarni taqdim etadi. Masalan , DOS – NC, Windows-3.1, Norton disktor, Norton Navidator.

OT tarixiga bir nazar solsak, 8 razryadli shaxsiy kompyuter uchun yaratilgan birinchi SP/M( Control Programm for Microcomruters, ya'ni mikrokompyuterlar uchun boshqaruvchi dasturlar) nomi bilan tanilgan. Uning muallifi Digital Research kompaniyasining prezidenti Geri Kildell bo'lgan.16 razryadli yangi kompyuterlar yaratish g'oyasini dasturlar yaratuvchi, Microsoft ( Maykrosoft) kompaniyasining asoschisi va prezidenti, multimilliarder Bill Geyts ilgari surgan. U IBM firmasi bilan hamkorlikda ishlashga rozi bo'ladi.

Bill Geyts bilan Pol Allek Basic dasturlash tili uchun tarjimon dastur yozishdi. Shundan so'ng 16 razryadli kompyuterlar uchun OT yaratish jadallashdi va 1981 yilda shaxsiy kompyuterlar uchun birinchi yaratilgan CR/M OTning ko'p g'oyalarini o'zida mujassamlashtirgan. MS Dos ( Microsorf Disk Oreration System – Maykrosoft diskli OT i) OTi 1981 yil avgust oyida paydo bo'ldi. Shundan keyin MS Dos rivojlantirish davom ettirildi. Versiyalari MS Dos 1.1., MS Dos 2.0, MS Dos 2.1, 1984 yilda MS Dos 3.0 IBM PC AT shaxsiy kompyuterlariga 80286

mikroprosessorga asoslangan 5,25 duymli diskovodda ishlashga mo'ljallangan OT yaratildi. 1986 yilda Compad Comruter firmasi 80386 mikroprosessorga asoslangan IBM kompyuterini chiqardi. 1987 yil MS Dos 3.3 yaratilib, 3 3,5 duymli, ya'ni 1,44 Mbaytli disklar bilan ishlash imkoniyatini berdi.MS Dos OT tashkil etuvchilari quyidagilardan iborat:

- BIOS kiritish chiqarish tizimi : Doimiy xotirasiga joylashtirilgan bo'lib, OT kiritish – chiqarish amallari bilan bog'liq xizmatni bajaradi.(Basic Inrut Outrut System)

- IPL yuklovchi dastur. DOS ni EHM tezkor xotirasiga yuklash. Diskning maxsus birinchi sektoriga joylashgan bo'ladi.

- IO.SYS va MS DOS. SYS dasturlari diskda joylashgan bo'lib, murakkab kiritish-chiqarish amallarini bajaradi.

- COMMAND.COM buyruq prosessori, diskda joylashgan DOS ishini boshqarish uchun xizmat qiladi. Bir qancha buyruqlarni bajaradi (cd, ols, cory,…, vol) ichki buyruqlari COMMAND.COM ning o'zida joylashgan.

- Tashqi buyruqlari OT bilan birgalikda tavsiya etiladi. Ular alohida ko'rinishdagi dasturlardir. Masalan, format

- Qurilmalar drayver diskda joylashgan bo'lib, shahsiy kompyuter va tashqi qurilmalar o'rtasida "Muloqat" vositasini o'taydi. Drayverlar nomi CONFIG.SYS faylida ko'rsatiladi.

Kompyuter elektr tarmog'iga ulanishi bilan BIOS kompyuter xotirasi va qurilmalarining ishga yaroqli yoki yaroqsiz ekanligini maxsus test yordamida tekshirib chiqadi.

Agar chetlab o'tish mumkin bo'lgan xatolik chiqib qolsa, F1 ni bosing degan buyruq chiqadi.Shundan so'ng BIOS boshqaruvni IPLga uzatadi. IPL XMni sozlab, tezkor xotiraga IO.SYS va MS DOS.SYS disk faylllarini yuklaydi. Boshqaruv buyruq prosessori COMMAND.COM ga beriladi. Shundang so'ng ekranga quyidagi axborot chiqadi:  $C:\rangle$  . Bu deganani MS DOS foydalanuvchining buyrug'ini qabul qilishga tayyor ekanligini bildiradi.

WINDOWS degani inglizchadan oyna degan ma'noni anglatadi. WINDOWS OT asosiy maqsadi – kompyuterdan foydalanishni iloji boricha sodda va o'rganish uchun oson, shu bilan birga, foydalanuvchiga mumkin qadar keng imkoniyatlar yaratish holiga keltirishdir.

# **Disklarni defragmentatsiyalash**

Disklarni defragmentatsiyalash quyidagi tartibda ishga tushiriladi:

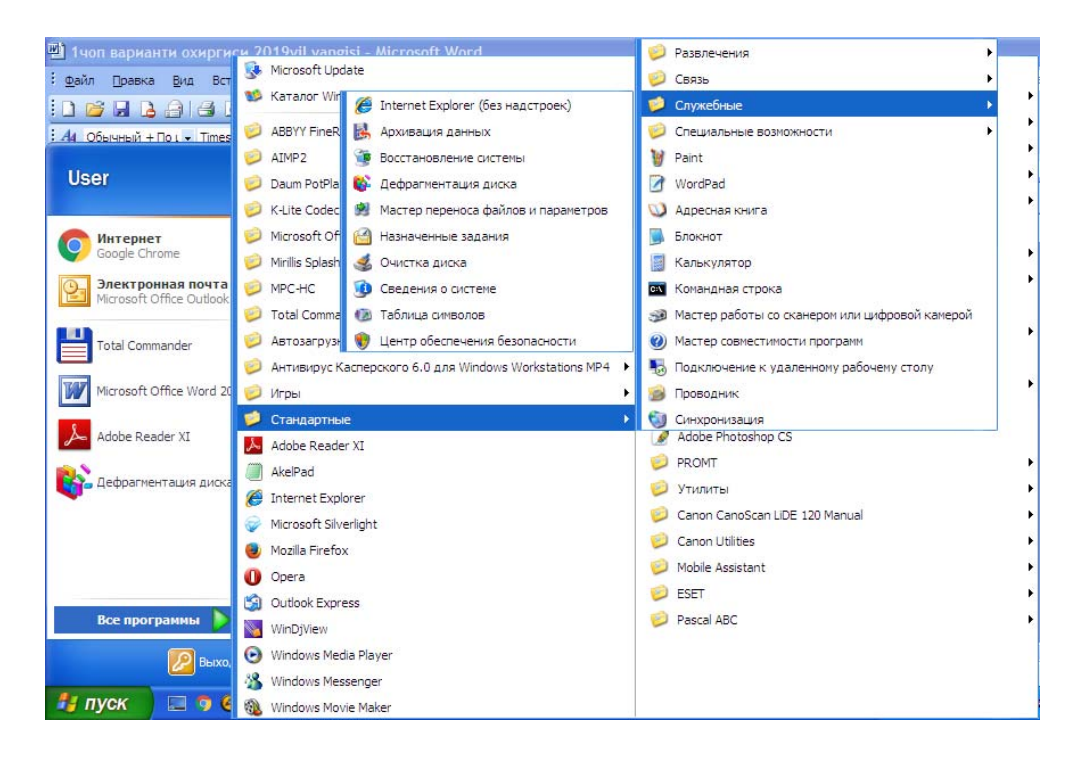

#### Dastur ishga tushirilgach defragmentatsiya qilinqdigan diskni ko`rsatish lozim:

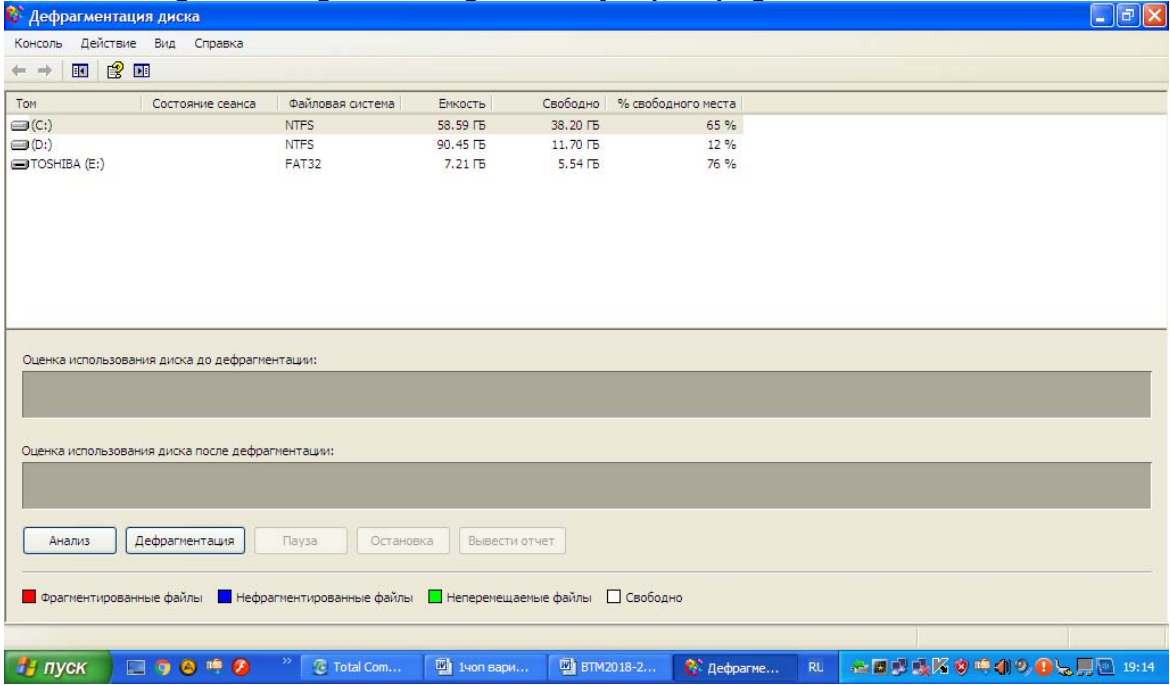

Analiz qilinadi agar defragmentatsiya lozim bo`lsa uni bajarish mumkin bo`ladi:

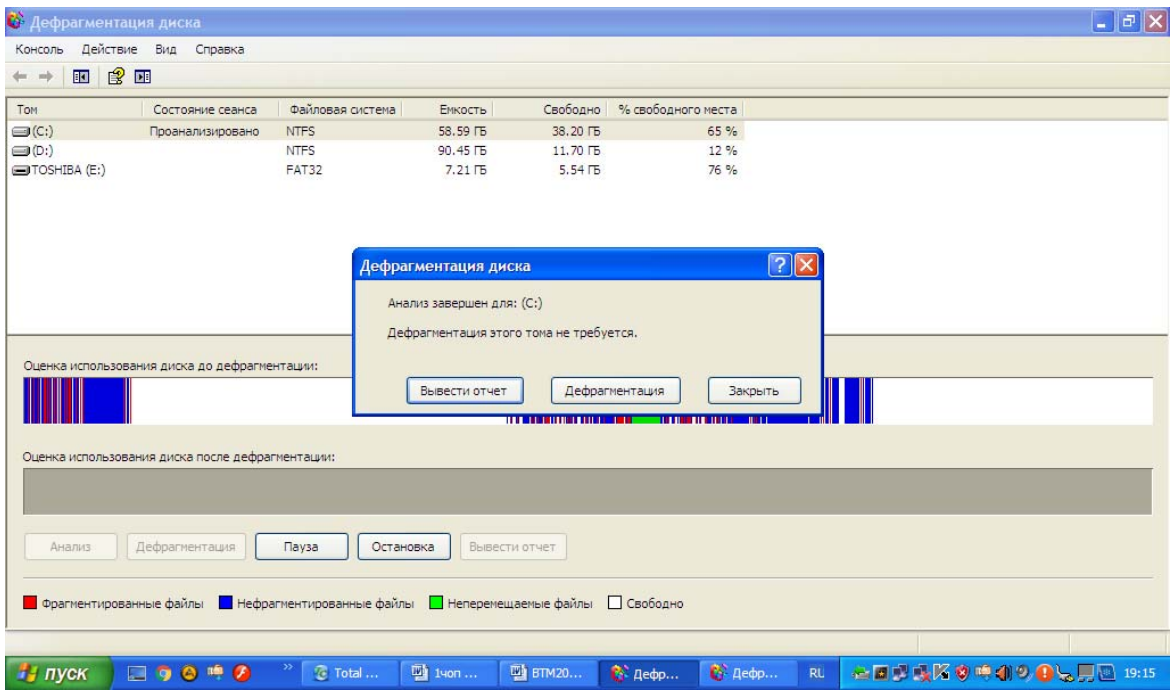

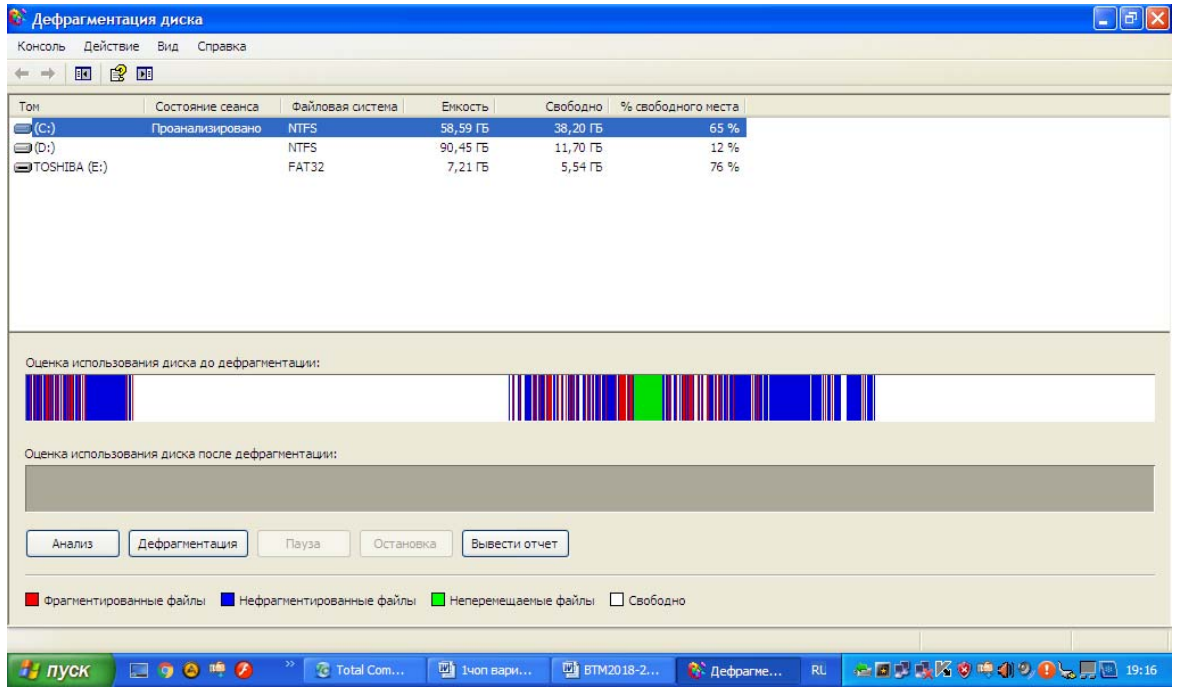

# **Foydalaniladigan adabiyotlar ro'yxati**

# **Asosiy adabiyotlar:**

- 1. M.Aripov, M.Muhammadiyev. Informatika, informasion texnologiyalar. Darslik. T.: TDYuI, 2004 y.
- 2. С.С.Ғуломов ва бошқалар. Ахботор тизимлари ва технологиялари. Дарслик. Тошкент, "Шарқ", 2000 й.
- 3. M.Mamarajabov, S.Tursunov. Kompyuter grafikasi va Web-dizayn. Darslik. T.: "Cho'lpon", 2013 y.
- 4. U.Yuldashev, M.Mamarajabov, S.Tursunov. Pedagogik Web-dizayn. O'quv qo'llanma. T.: "Voris", 2013 y.
- 5. M.Aripov, M.Fayziyeva, S.Dottayev. Web texnologiyalar. O'quv qo'llanma. T.: "Faylasuflar jamiyati", 2013 y.
- 6. B.Mo`minov. Informatika. O'quv qo'llanma. T.: "Tafakkur-boʻstoni", 2014 y.

# **Qo'shimcha adabiyotlar**

1. Мирзиёев Шавкат Миромонович. Эркин ва фаровон, демократик Ўзбекистон давлатини биргаликда барпо этамиз. Ўзбекистон Республикаси Президенти лавозимига киришиш тантанали маросимига бағишланган Олий Мажлис палаталарининг қўшма мажлисидаги нутқ / Ш.М. Мирзиёев. – Тошкент : Ўзбекистон, 2016. - 56 б.

2. Ўзбекистон Республикаси Президентининг Фармони. Ўзбекистон республикасини янада ривожлантириш бўйича ҳаракатлар стратегияси тўғрисида. *(Ўзбекистон Республикаси қонун ҳужжатлари тўплами, 2017 й., 6-сон, 70-модда)* 

3. Stuart Gray. Information Technology in a Global Society for the IB Diploma: Black and White Edition. "CreateSpace Independent Publishing Platform". December 20, 2011 y.

4. Компьютерные сети. Учебный курс: Официалъное пособие. Microsoft для самостоятелъной подготовки. Пер. С. Англ. - -е изд., испр. и доп. –М; «Русская редакция», 1999 г.

5. Симонович С, Эвсеев Г, Алексеев А. Специальная информатика. Учебное пособие – М.: Аст-Пресс: Inforkom-Press, 1999 г.

# **Internet saytlari**

- 1. www.tdpu.uz Nizomiy nomidagi TDPU rasmiy sayti
- 2. www.ziyonet.uz ZiyoNet axborot ta'lim portali
- 3. www.edu.uz O'zbekiston Respublikasi Oliy va o'rta maxsus ta'lim vazirligi portali
- 4. http://www.ctc.msiu.ru/materials/Book1,2/index1.html
- 5. http://www.ctc.msiu.ru/materials/CS\_Book/A5\_book.tgz